## AN OVERVIEW OF PYTHONPDEVS

YENTL VAN TENDELOO AND HANS VANGHELUWE

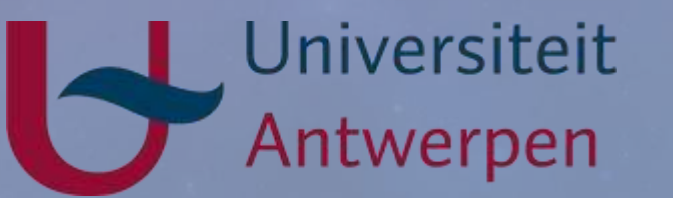

 $11111022$ 

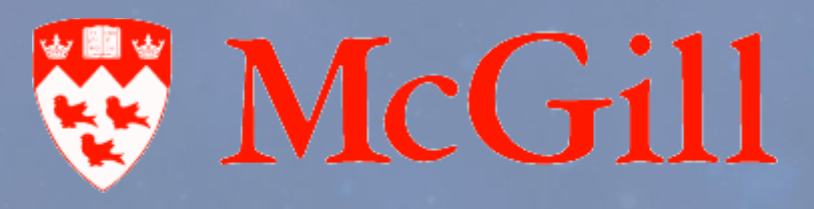

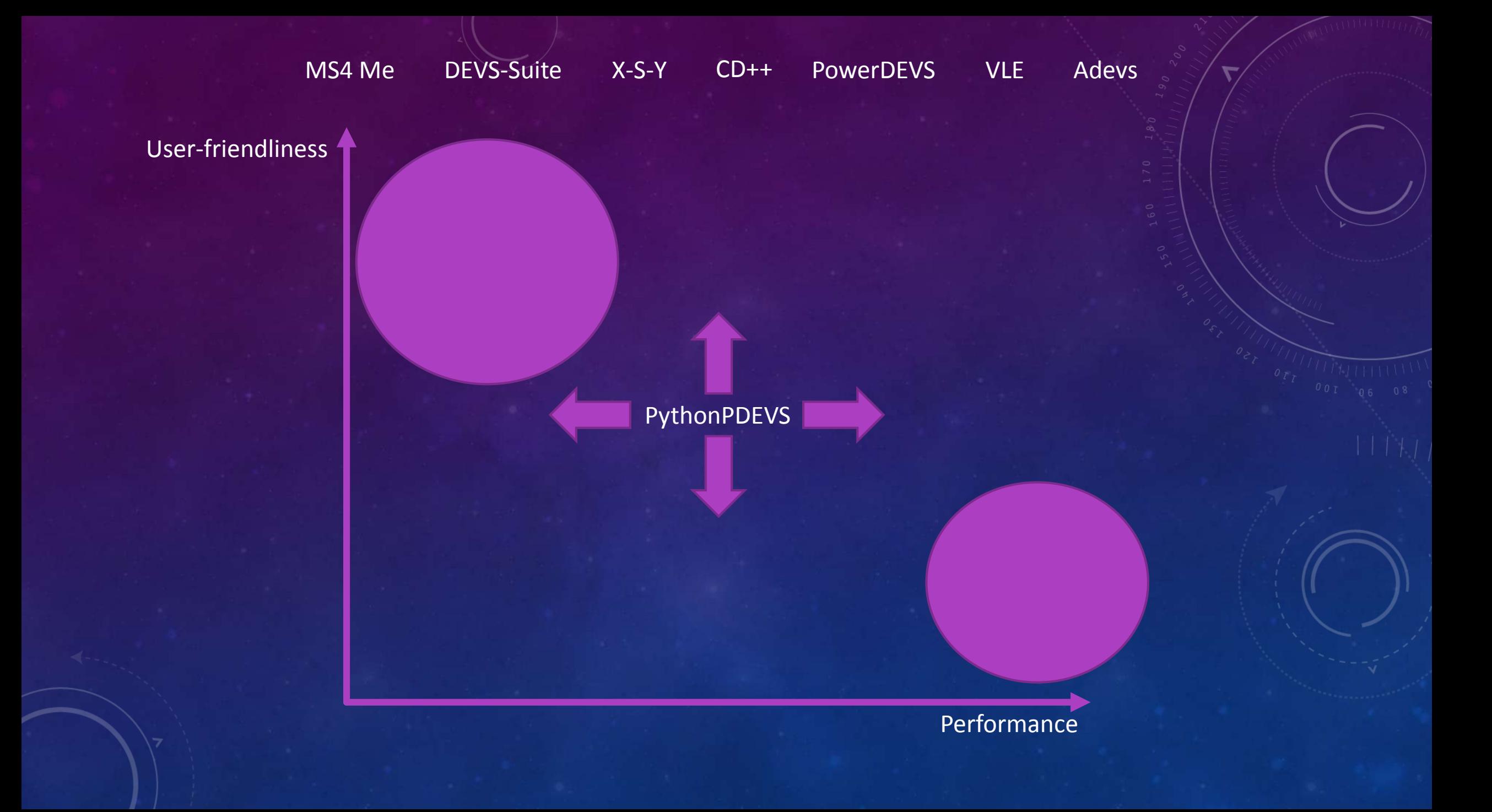

#### from pypdevs.DEVS import \*

class TrafficLightAutonomous(AtomicDEVS): def \_\_init\_\_(self): AtomicDEVS.\_\_init\_\_(self, "Light") self.state = "green" self.observe = self.addOutPort("observer") self.interrupt = self.addInPort("interrupt")

def intTransition(self): state = self.state return {"red": "green", "yellow": "red", "green": "yellow"}[state]

def timeAdvance(self): state = self.state return {"red": 60, "yellow": 3, "green": 57}[state] def extTransition(self, inputs):  $inp =$ inputs[self.interrupt][0] if inp  $==$  "manual": return "manual" elif inp == "auto": if self.state == "manual": return "red"

def outputFnc(self): state = self.state if state  $==$  "red":  $v =$ "green" elif state == "yellow":  $v =$ "red" elif state == "green":  $v =$ "yellow" return {self.observe: [v]}

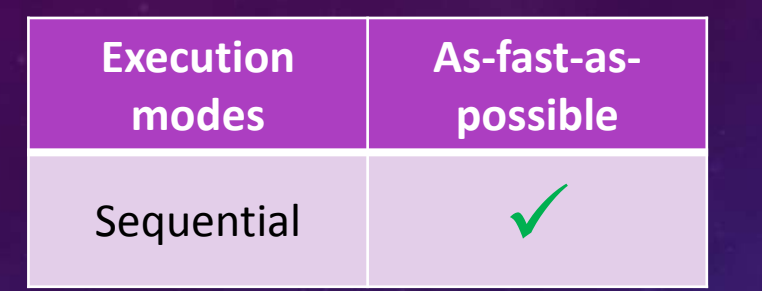

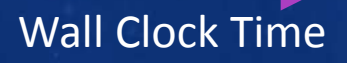

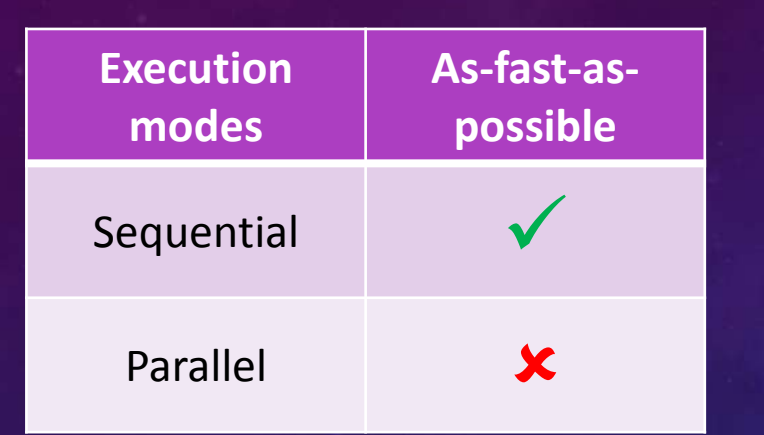

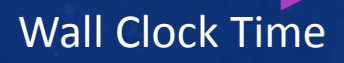

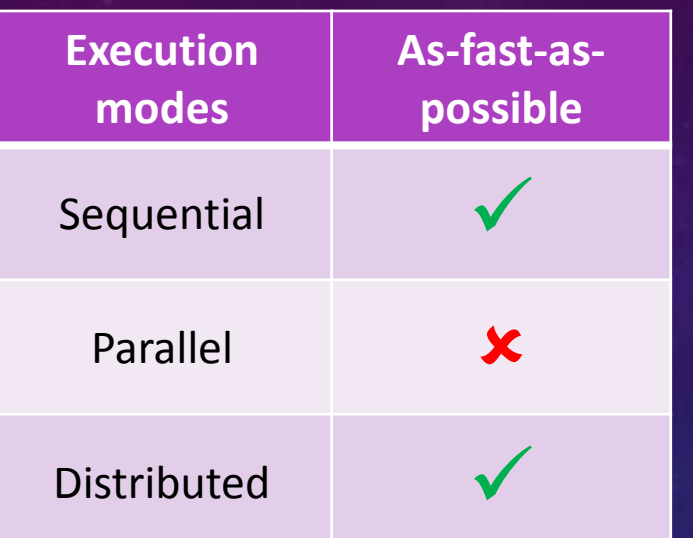

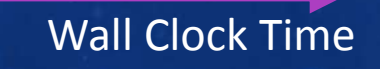

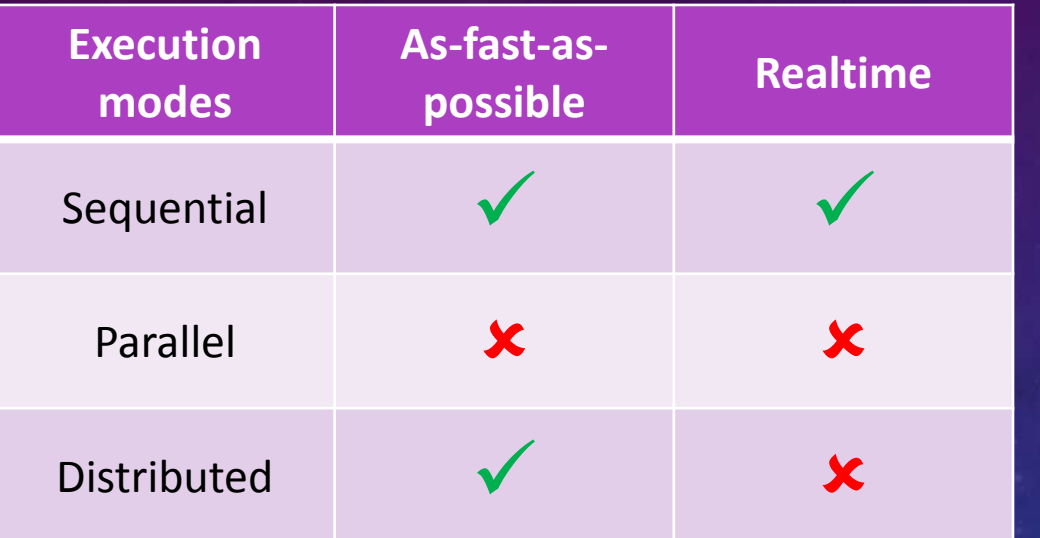

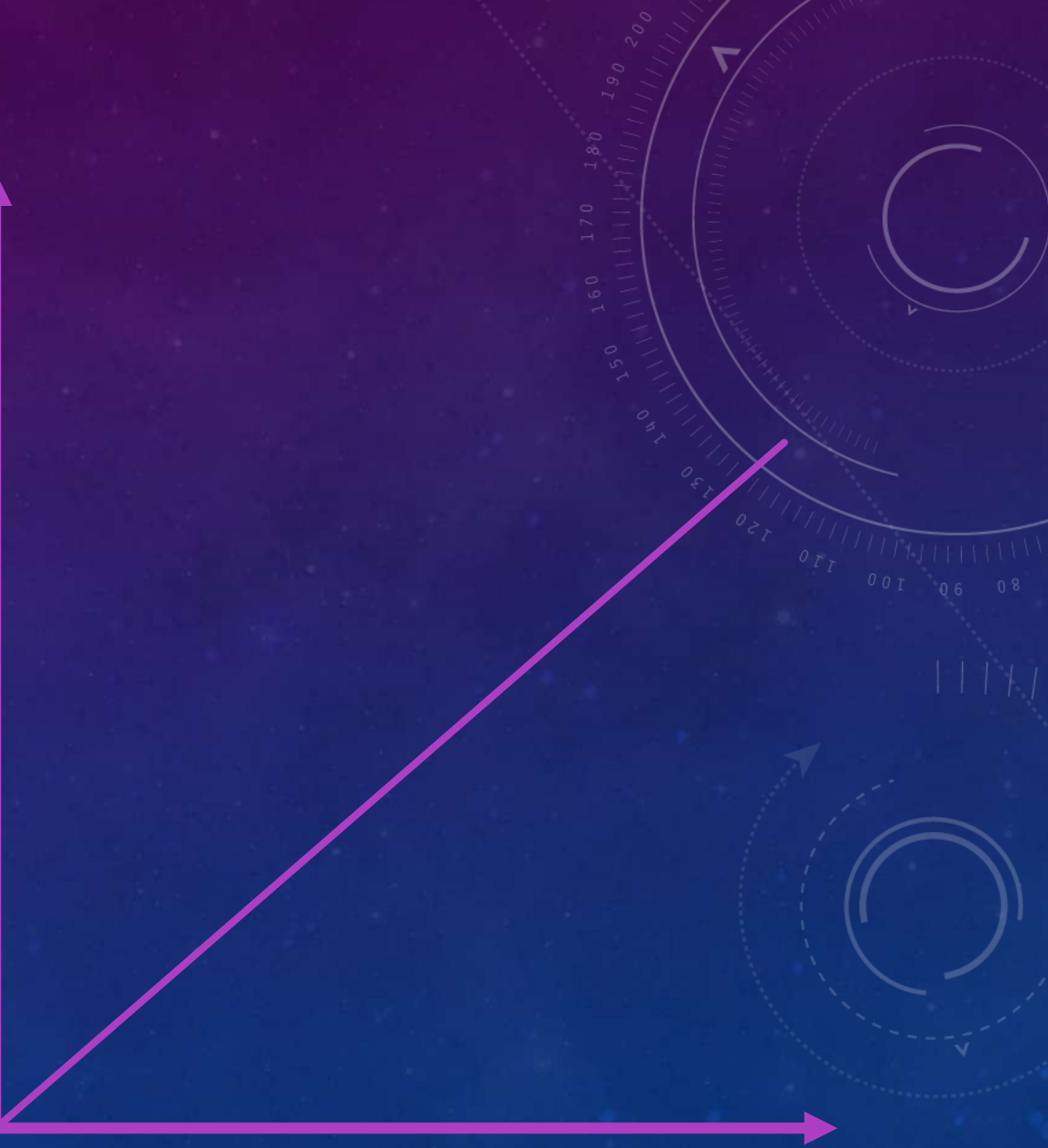

### Wall Clock Time

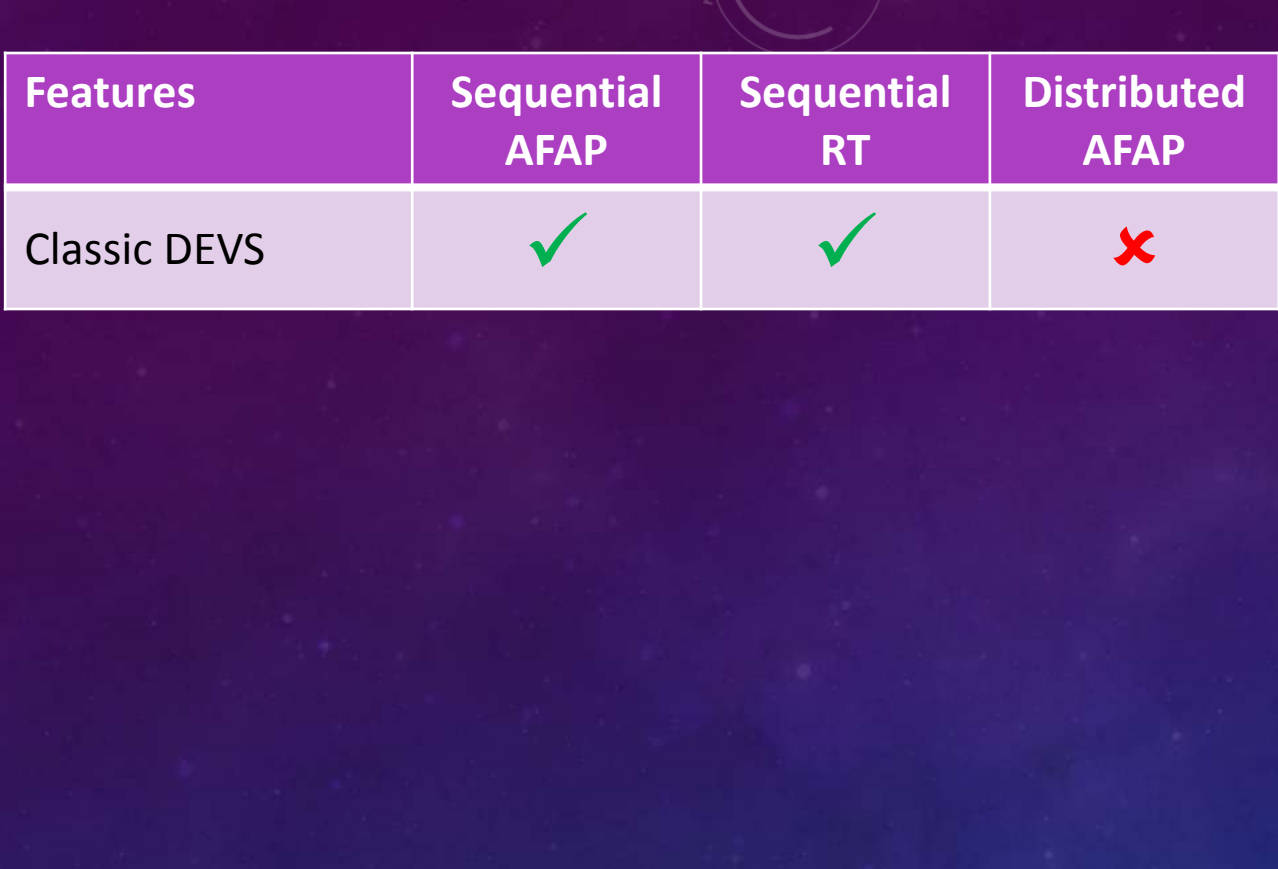

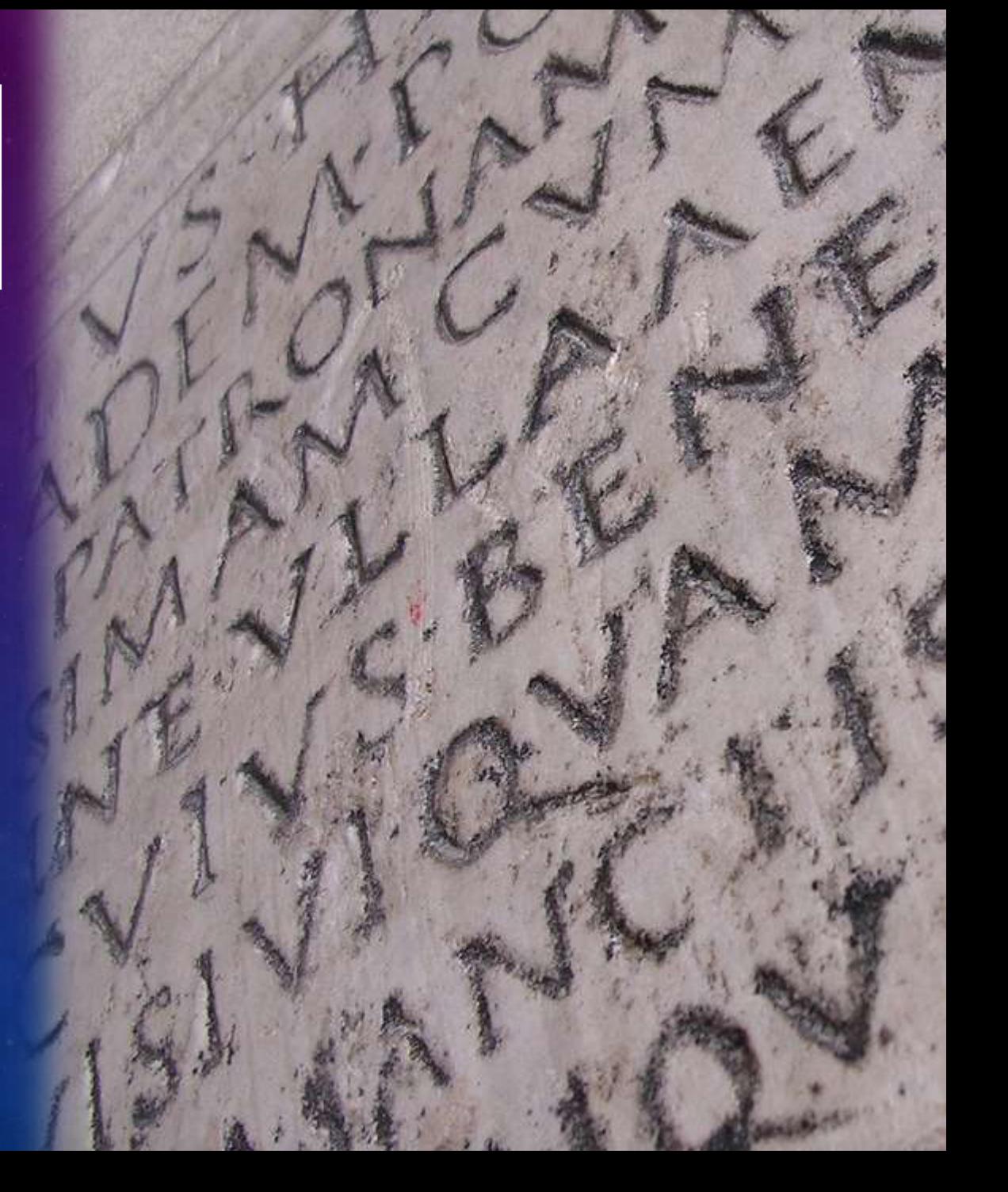

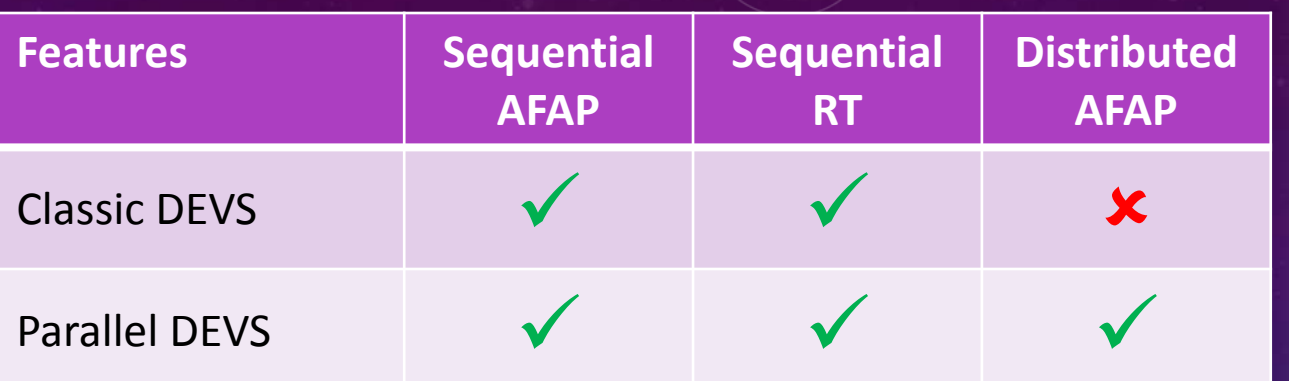

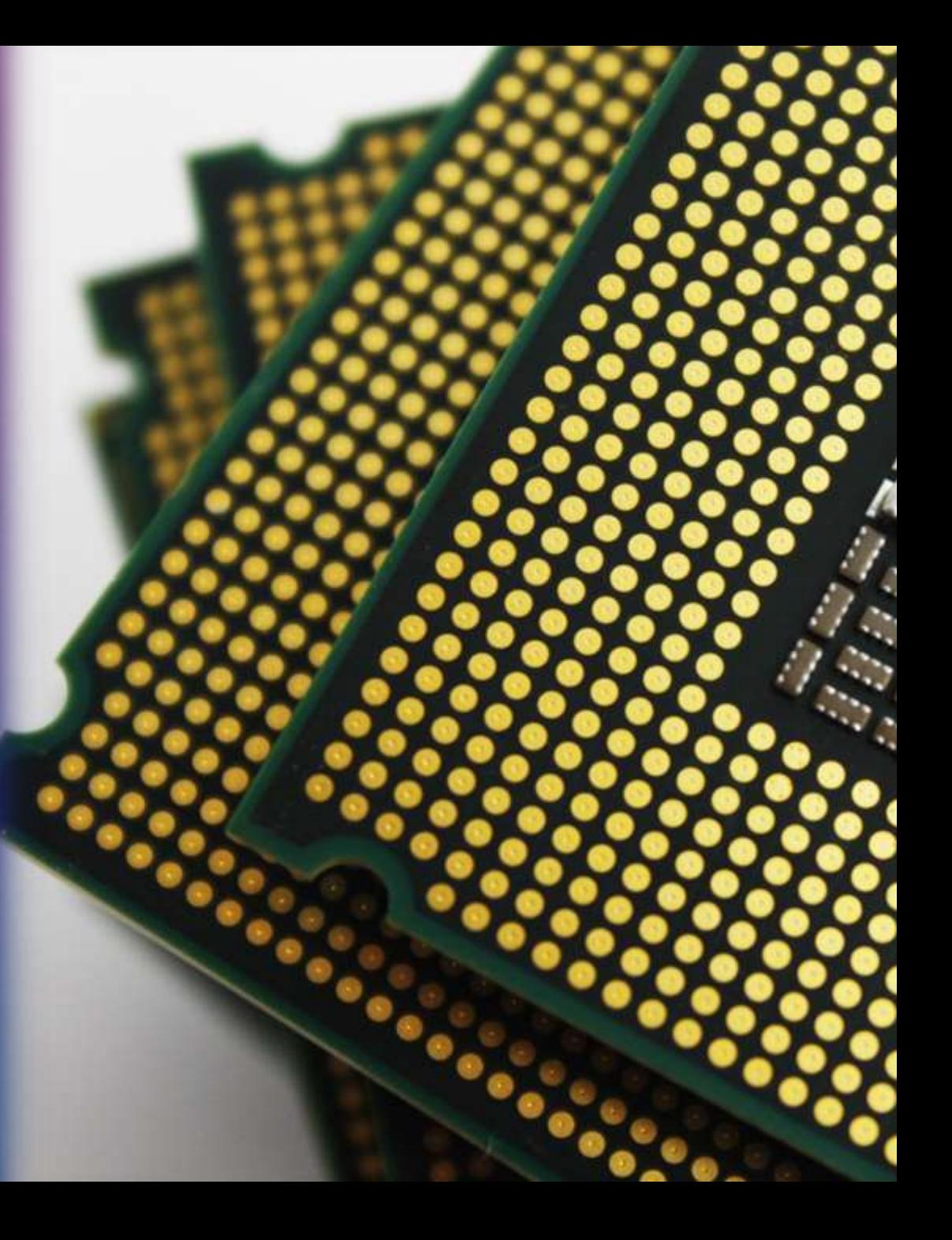

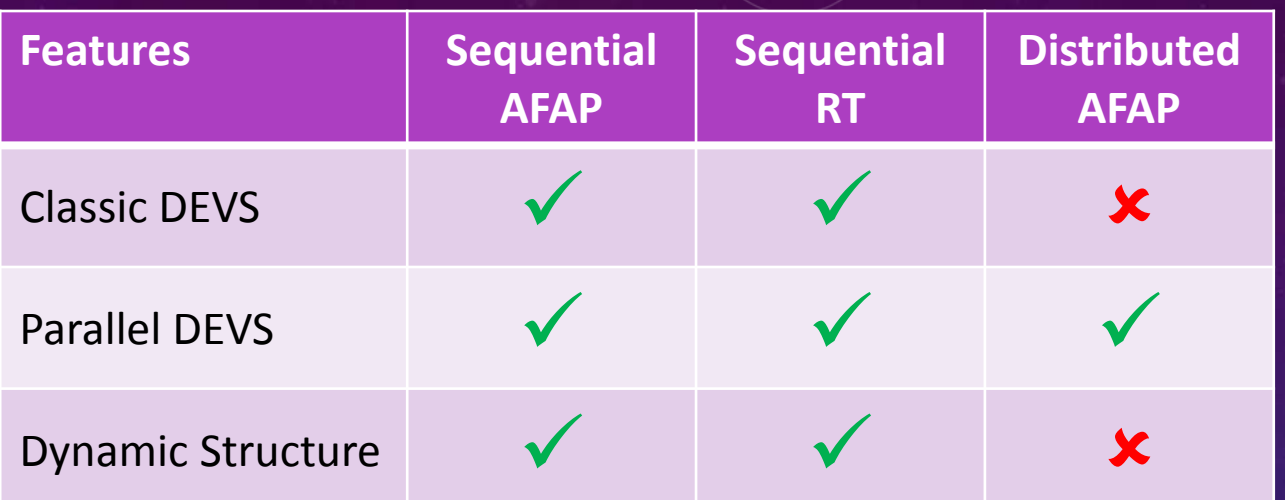

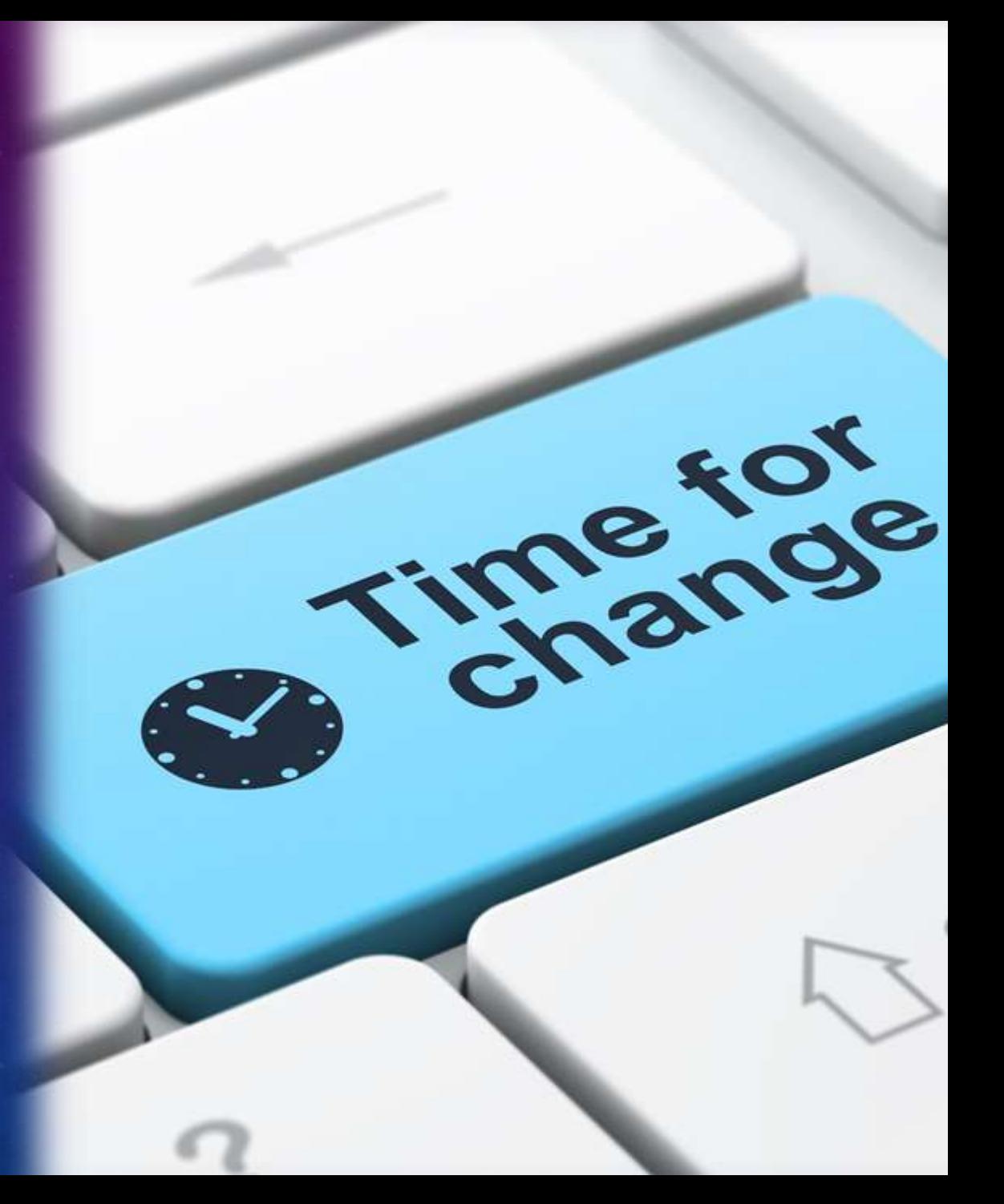

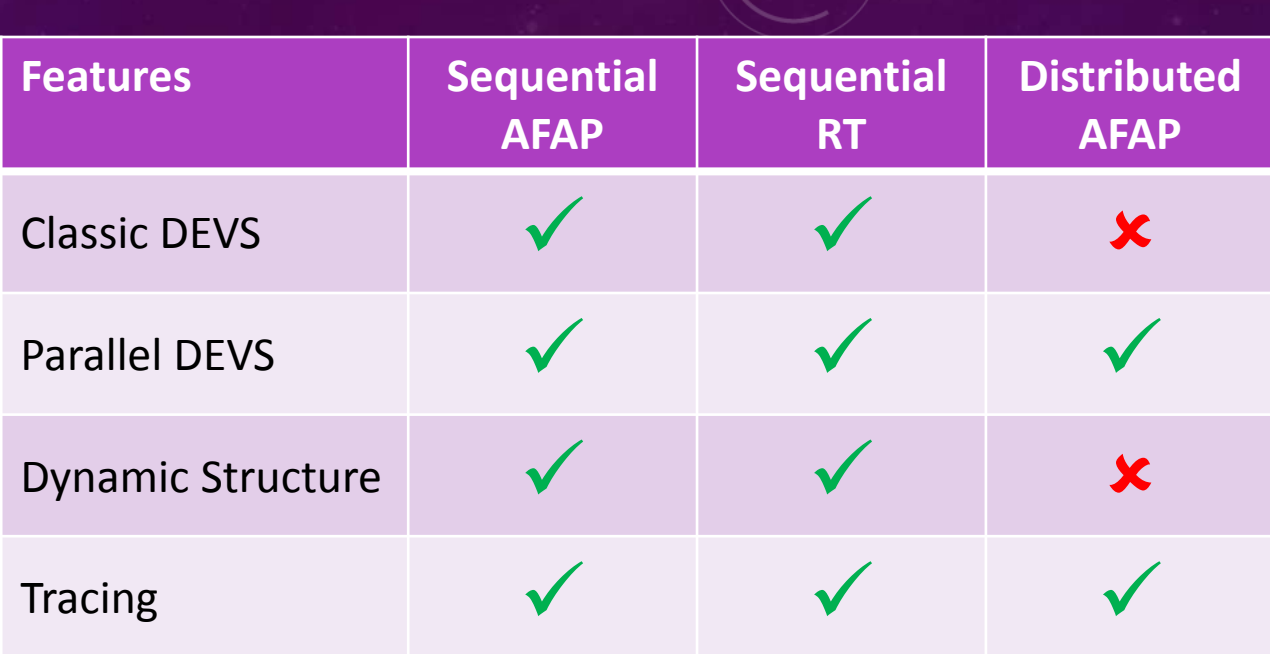

5 07:35:52 sleeper-laptop kernel: [48289.132677] Inbound IN=wlan0 OL 5 07:37:21 sleeper-laptop kernel: [48378.797582] Inbound IN=wlan0 OL 5 07:37:32 sleeper-laptop kernel: [48389.619090] Inbound IN=wlan0 OL 5 07:38:34 sleeper-laptop kernel: [48451.842293] Inbound IN=wlan0 OL 5 07:38:38 sleeper-laptop kernel: [48455.594017] Inbound IN=wlan0 OL 5 07:40:25 sleeper-laptop kernel: [48562.503720] Inbound IN=wlan0 Ol 5 07:41:14 sleeper-laptop kernel: [48611.958176] Inbound IN=wlan0 OL 5 07:42:57 sleeper-laptop kernel: [48714.901000] Inbound IN=wlan0 OL 5 07:43:22 sleeper-laptop kernel: [48739.104070] usb 1-3: new high s 5 07:43:22 sleeper-laptop kernel: [48739.376413] usb 1-3: configurat 5 07:43:22 sleeper-laptop kernel: [48739.376805] scsi5 : SCSI emulat 5 07:43:24 sleeper-laptop kernel: [48741.827216] Inbound IN=wlan0 OL 5 07:43:27 sleeper-laptop kernel: [48744.411585] scsi 5:0:0:0: Direc 5 07:43:27 sleeper-laptop kernel: [48744.412236] sd 5:0:0:0: Attache 5 07:43:27 sleeper-laptop kernel: [48744.414558] sd 5:0:0:0: [sdc] ] 5 07:43:27 sleeper-laptop kernel: [48744.416297] sd 5:0:0:0: [sdc] V 5 07:43:27 sleeper-laptop kernel: [48744.418185] sdc: sdcl 5 07:43:27 sleeper-laptop kernel: [48744.464210] sd 5:0:0:0: [sdc] A 5 07:44:15 sleeper-laptop kernel: [48792.714707] Inbound IN=wlan0 OL 5 07:45:35 sleeper-laptop kernel: [48872.485324] Inbound IN=wlan0 OL 5 07:45:41 sleeper-laptop kernel: [48878.300045] Inbound IN=wlan0 OL 5 07:45:44 sleeper-laptop kernel: [48881.351217] Inbound IN=wlan0 OL 5 07:45:45 sleeper-laptop kernel: [48882.303692] Inbound IN=wlan0 Ol 5 07:45:52 sleeper-laptop kernel: [48889.430725] Inbound IN=wlan0 OL 5 07:48:09 sleeper-laptop kernel: [49026.184589] Inbound IN=wlan0 OL 5 07:48:13 sleeper-laptop kernel: [49030.735783] Inbound IN=wlan0 Ol 5 07:48:28 sleeper-laptop kernel: [49046.015773] Inbound IN=wlan0 OL 5 07:49:03 sleeper-laptop kernel: [49080.984064] Inbound IN=wlan0 OL 5 07:49:05 sleeper-laptop kernel: [49082.772667] Inbound IN=wlan0 OL 5 07:49:16 sleeper-laptop kernel: [49093.891441] Inbound IN=wlan0 OL 5 07:49:24 sleeper-laptop kernel: [49101.397107] Inbound IN=wlan0 OL 5 07:49:32 sleeper-laptop kernel: [49109.971138] Inbound IN=wlan0 OL 5 07:49:46 sleeper-laptop kernel: [49123.643806] Inbound IN=wlan0 OL 5 07:50:04 sleeper-laptop kernel: [49141.095465] Inbound IN=wlan0 OL 5 07:50:32 sleeper-laptop kernel: [49169.224255] Inbound IN=wlan0 Ol 5 07:50:47 sleeper-laptop kernel: [49184.219329] Inbound IN=wlan0 OL 5 07:52:44 sleeper-laptop kernel: [49301.640721] Inbound IN=wlan0 OL 5 07:52:57 sleeper-laptop kernel: [49314.942914] Inbound IN=wlan0 OL 5 07:54:08 sleeper-laptop kernel: [49385.374850] Inbound IN=wlan0 Ol 5 07:54:09 sleeper-laptop kernel: [49386.898571] Inbound IN=wlan0 OL

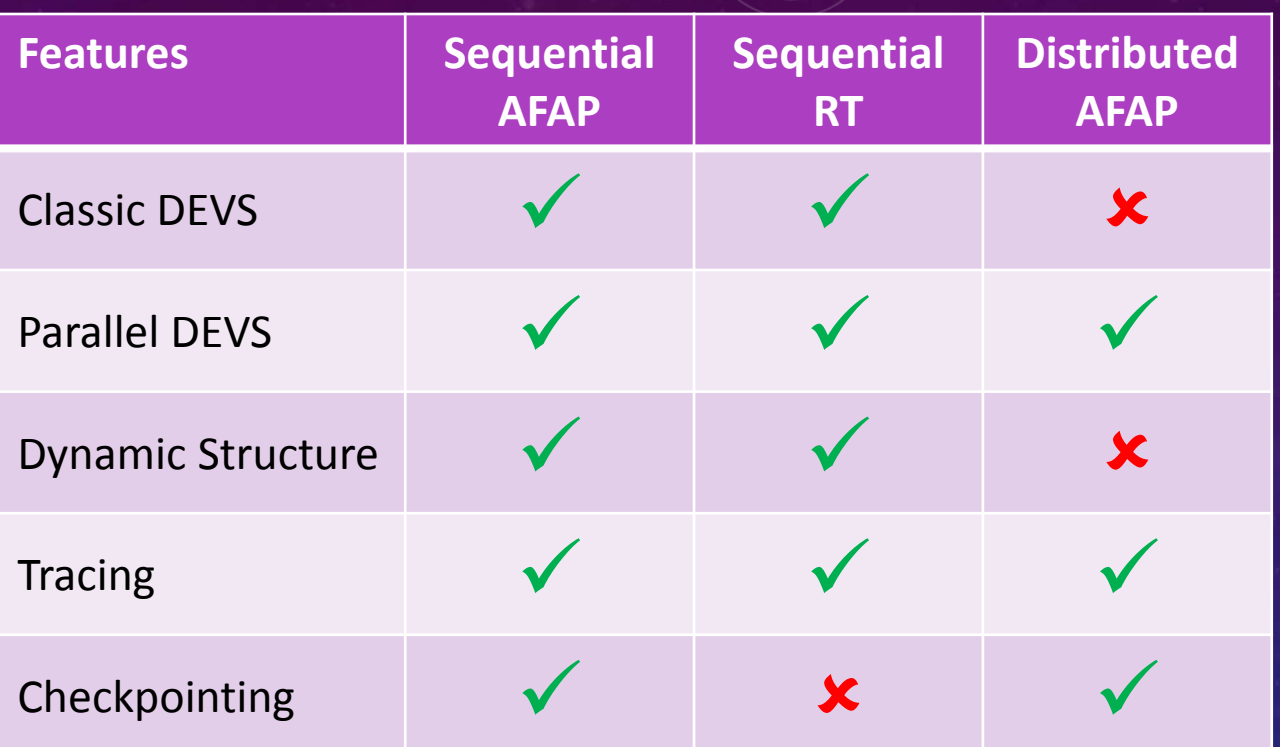

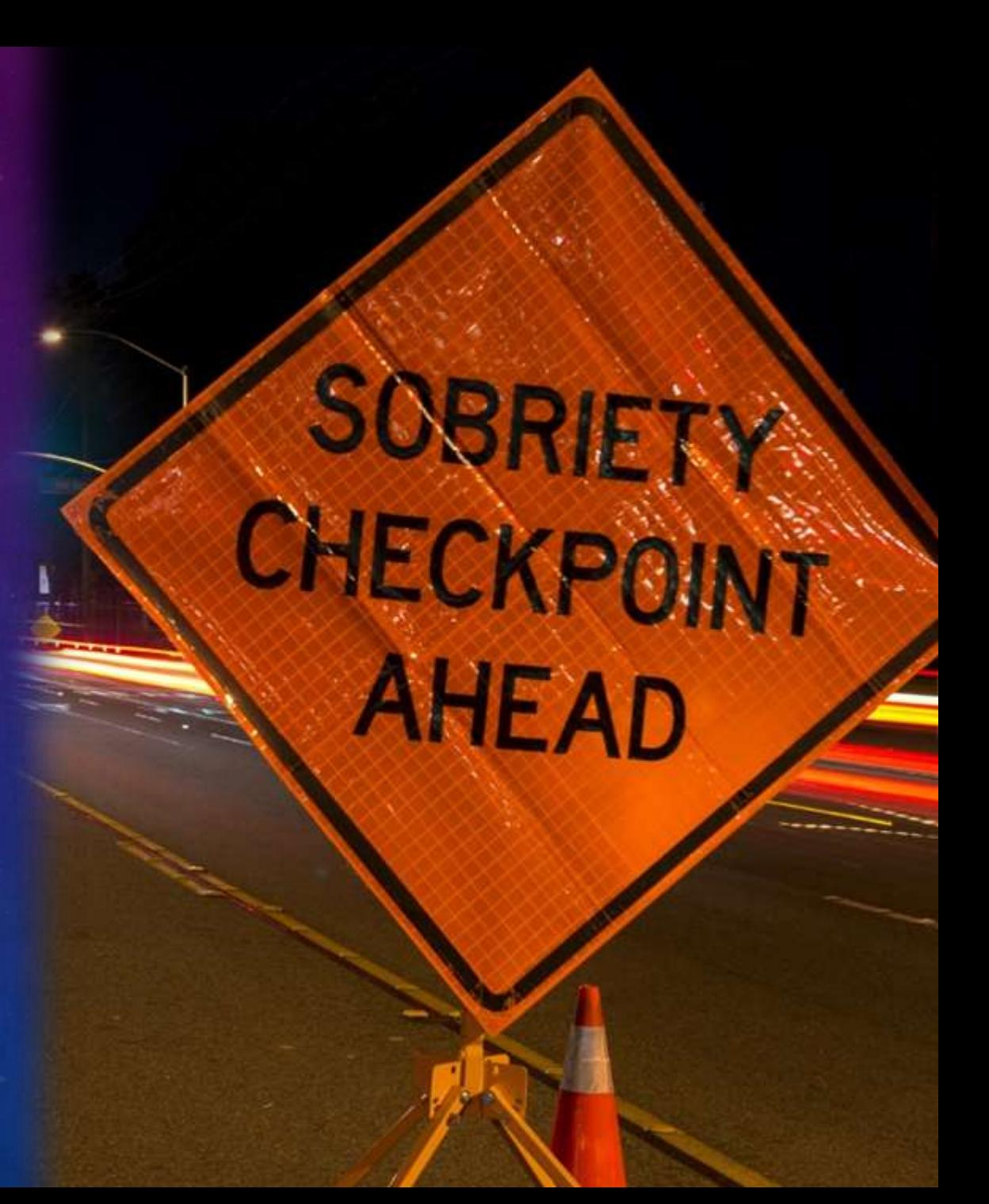

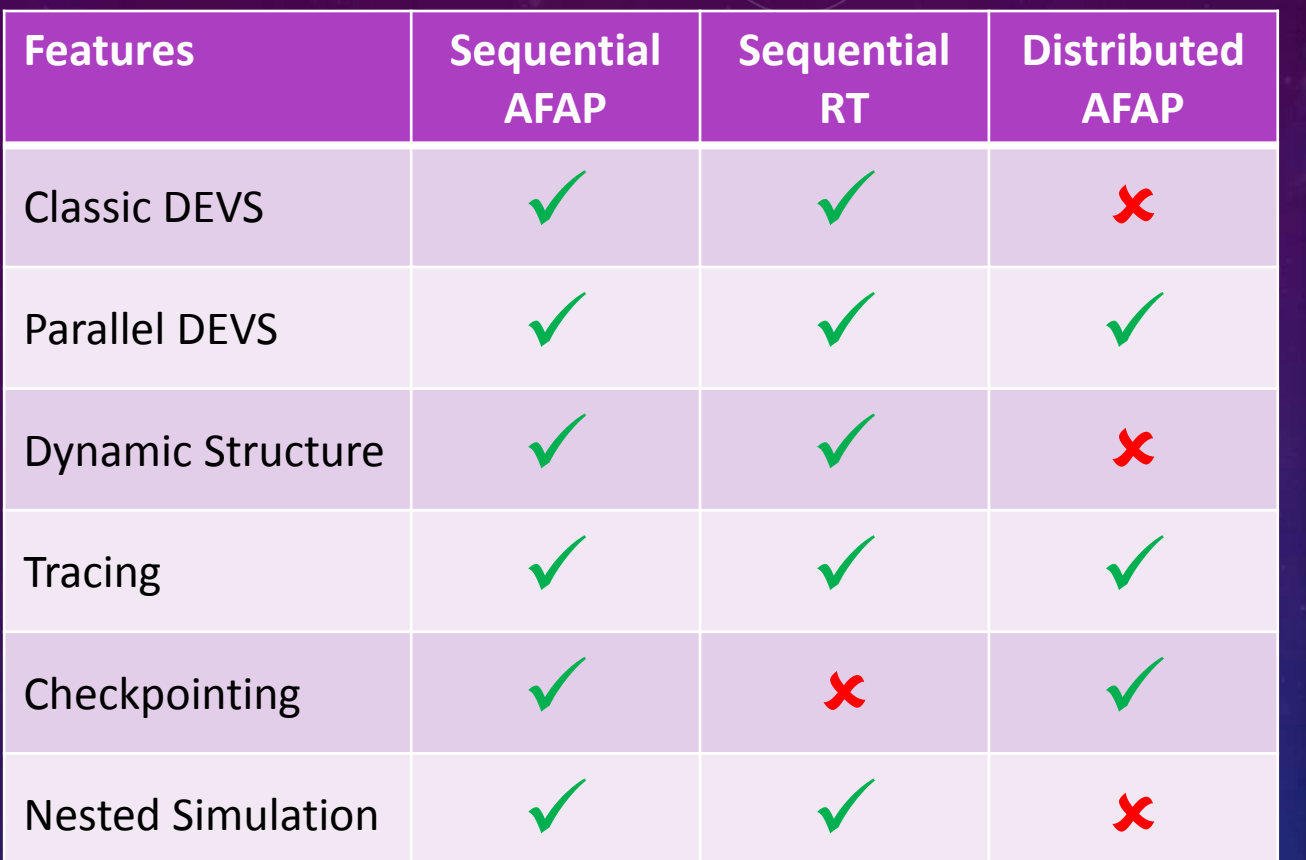

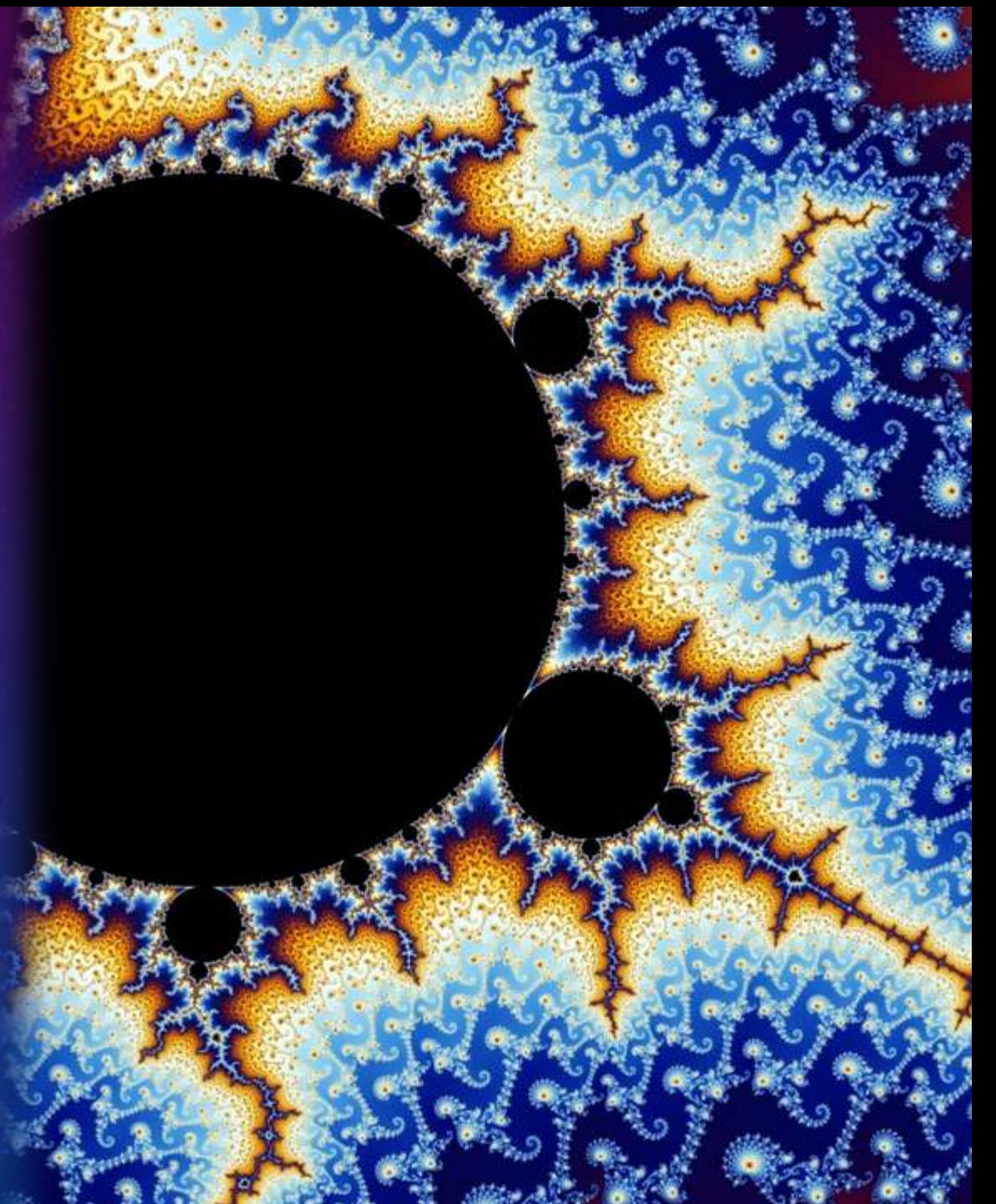

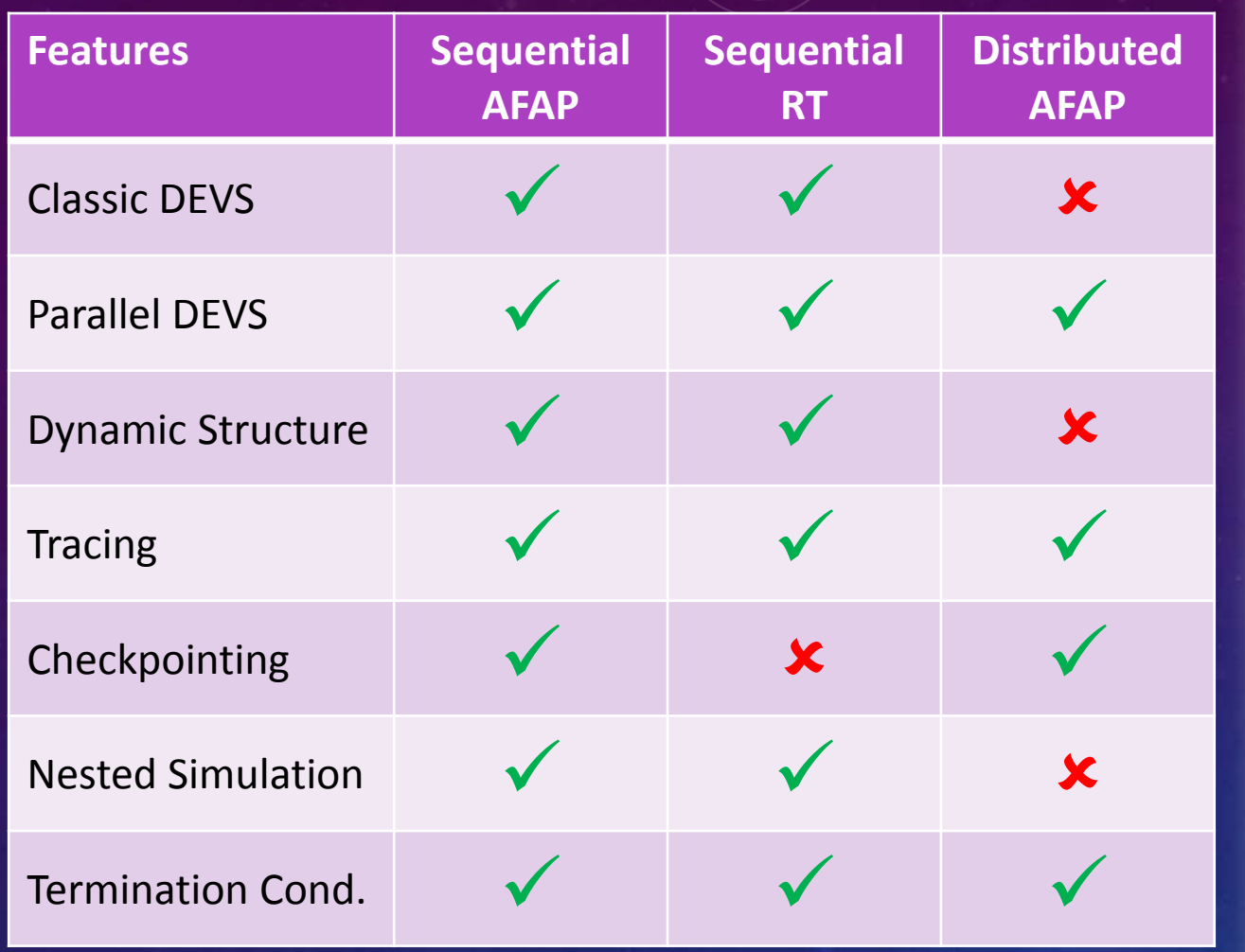

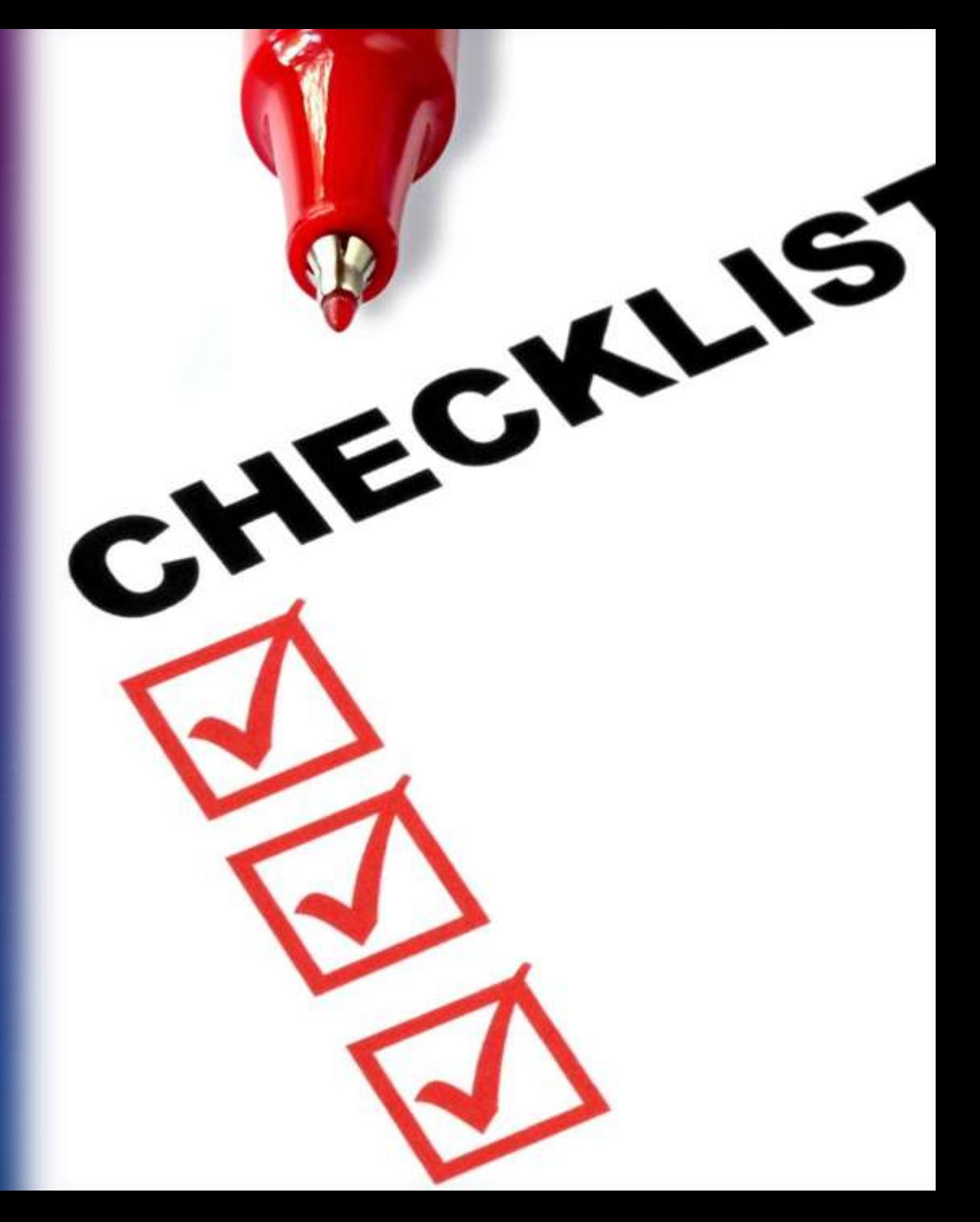

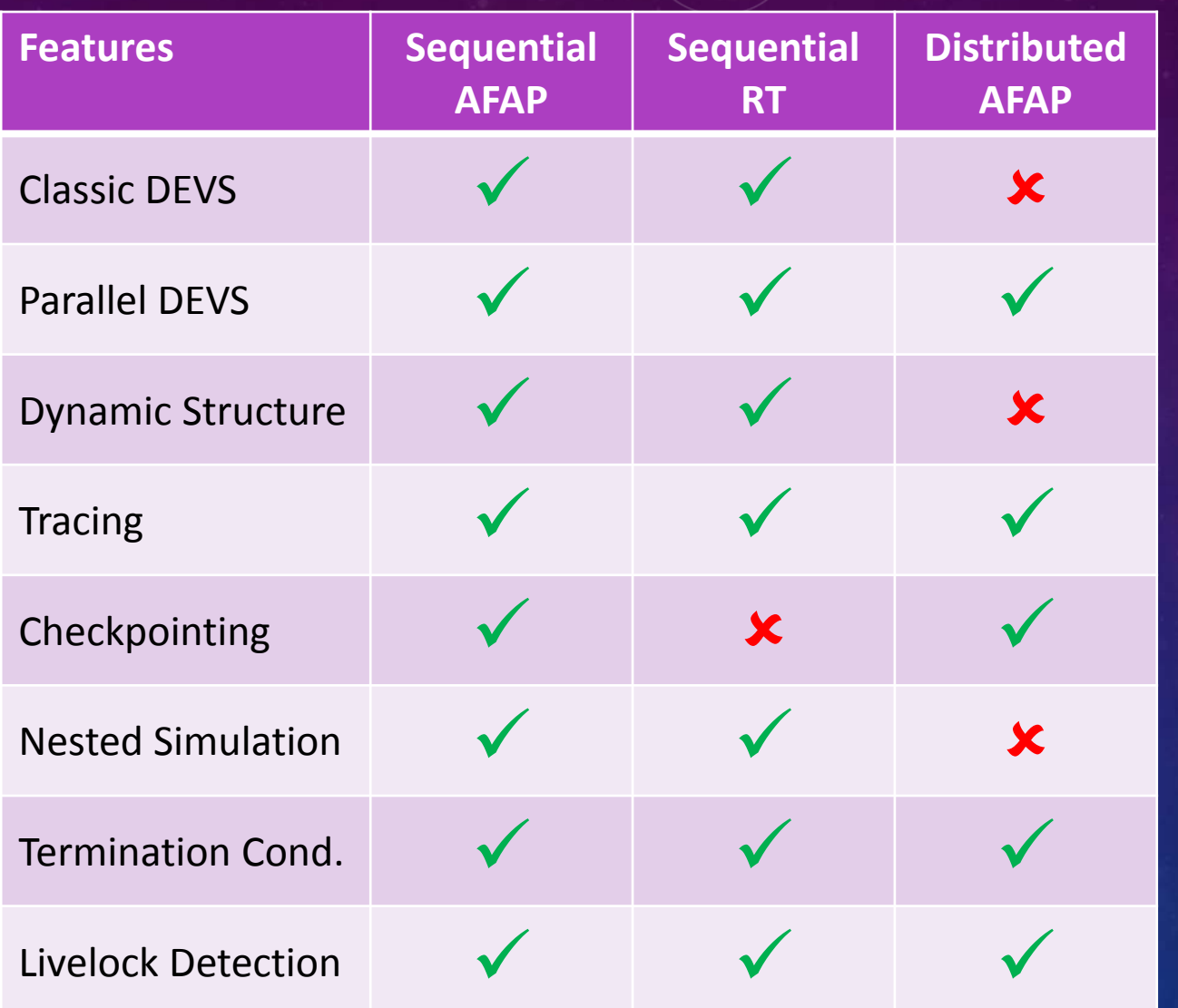

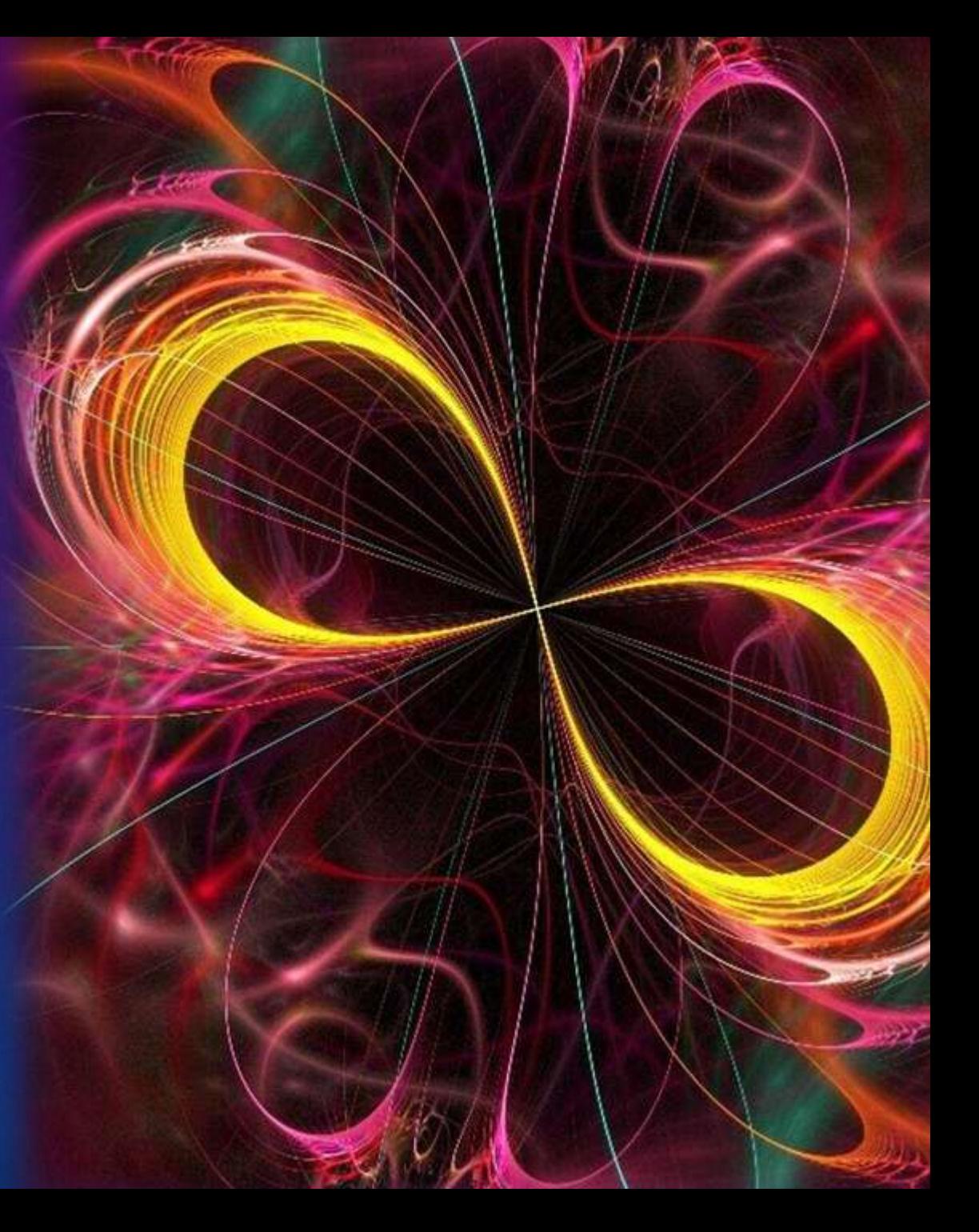

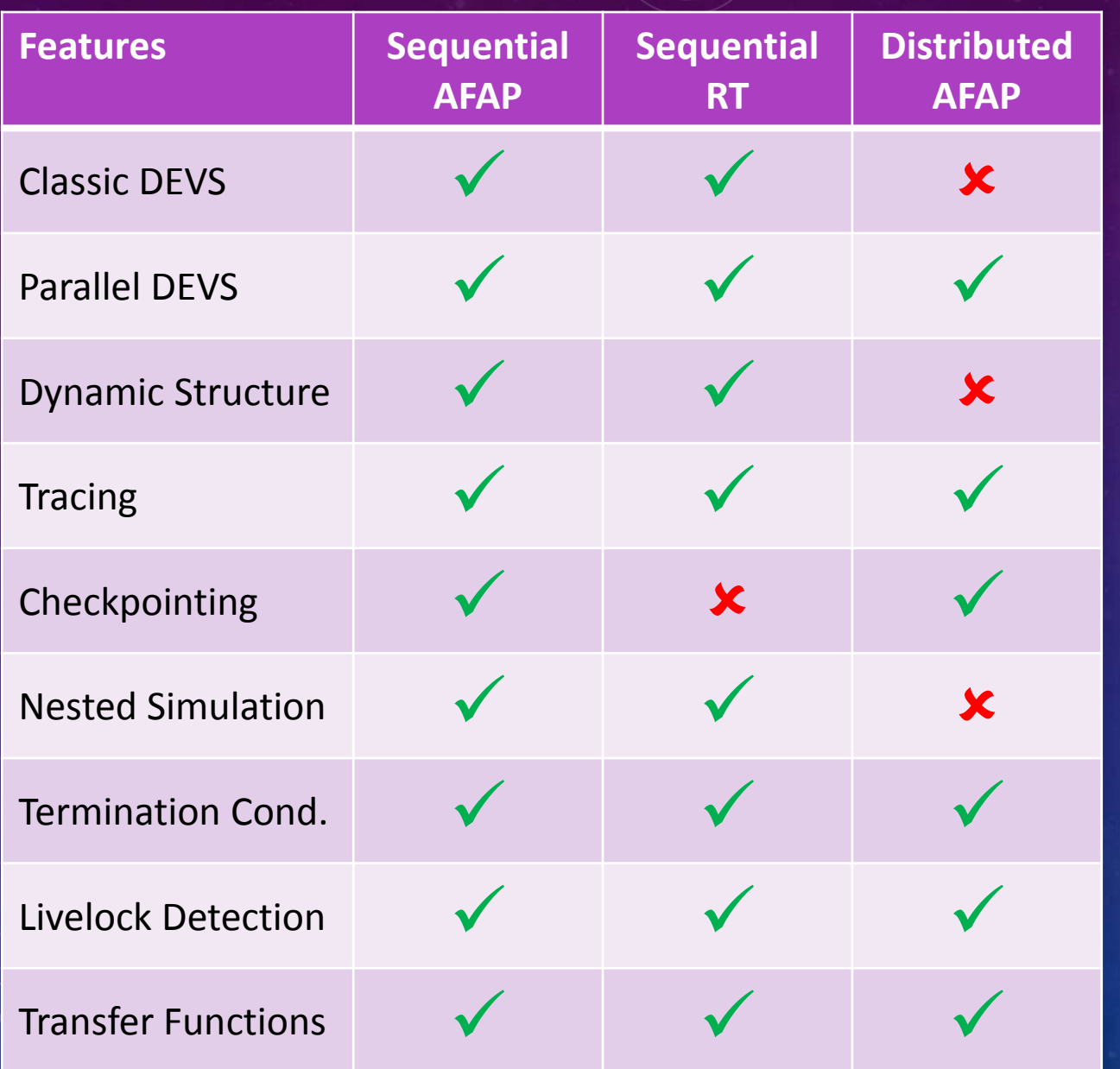

# **SOR**  $\bullet$ French +2+ English  $\leftarrow$ **EXIT**

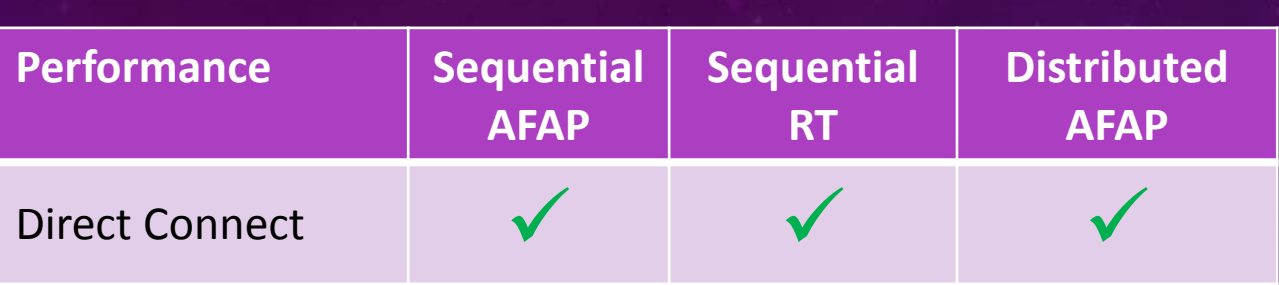

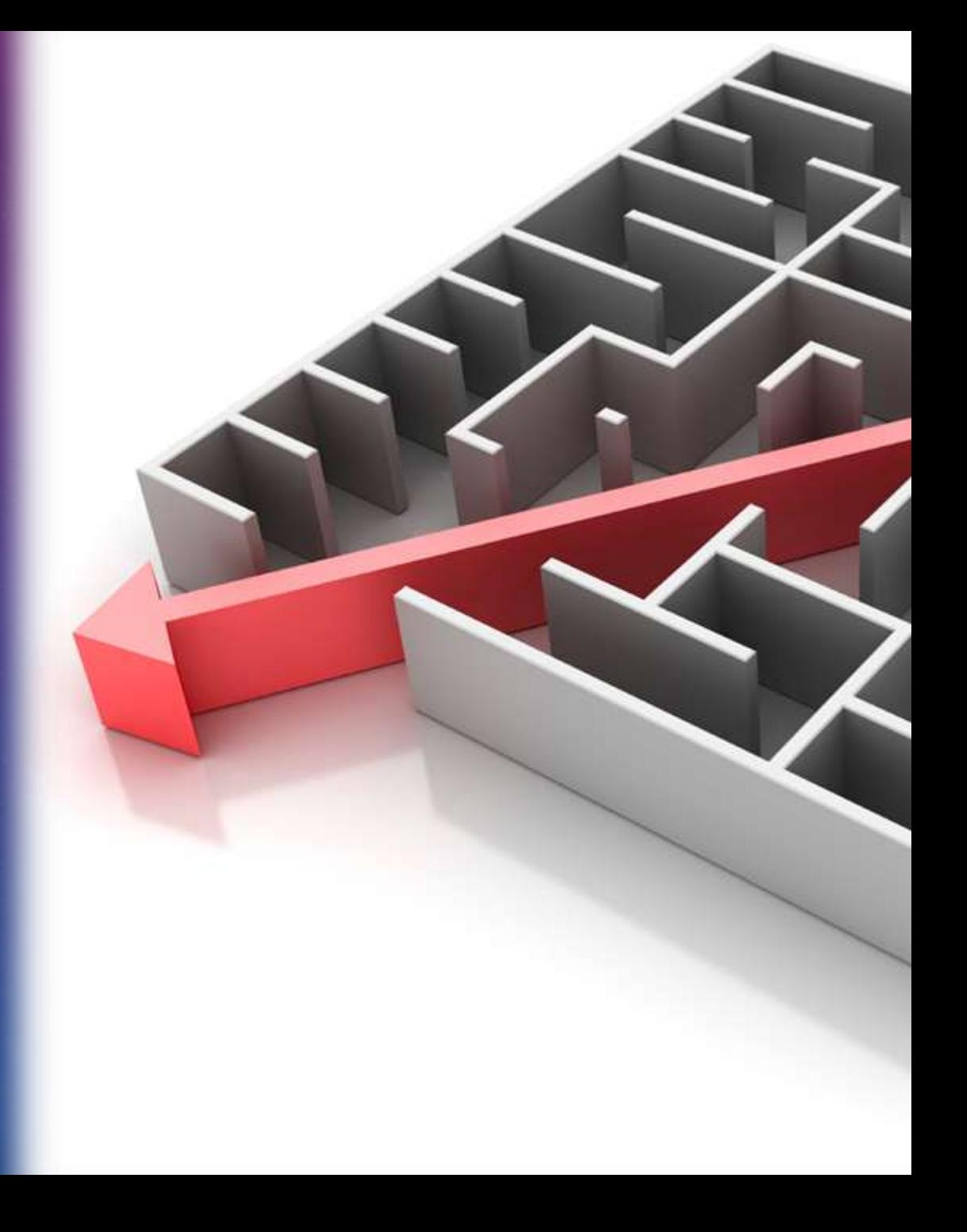

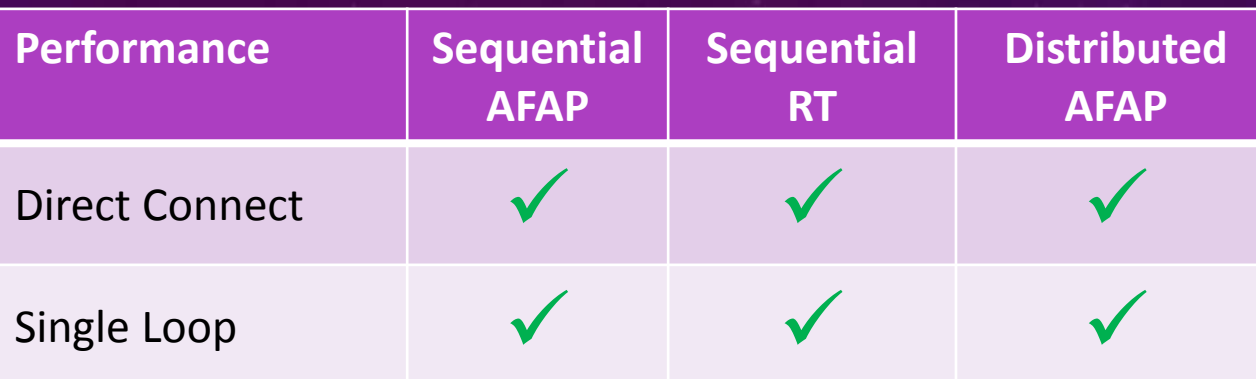

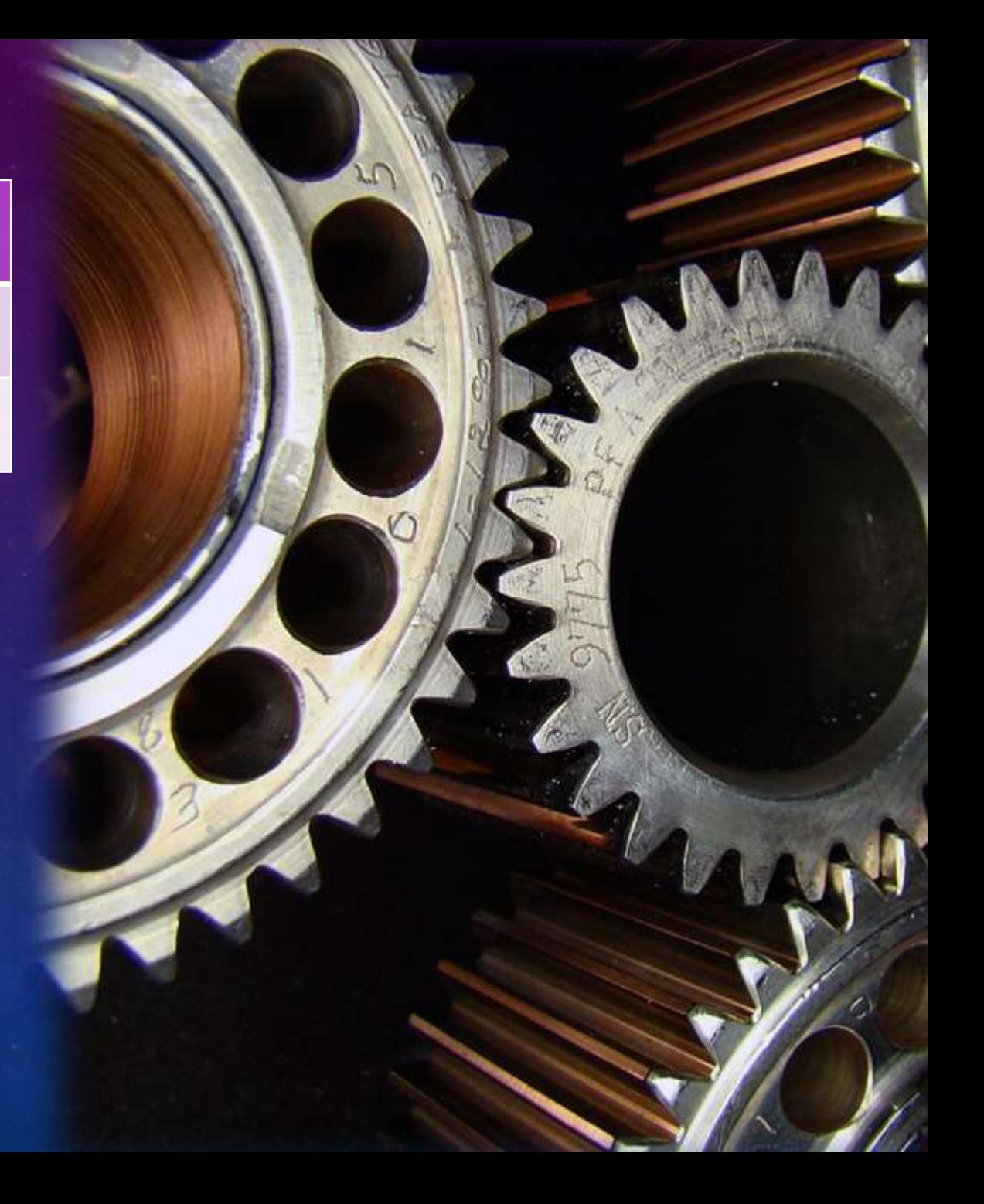

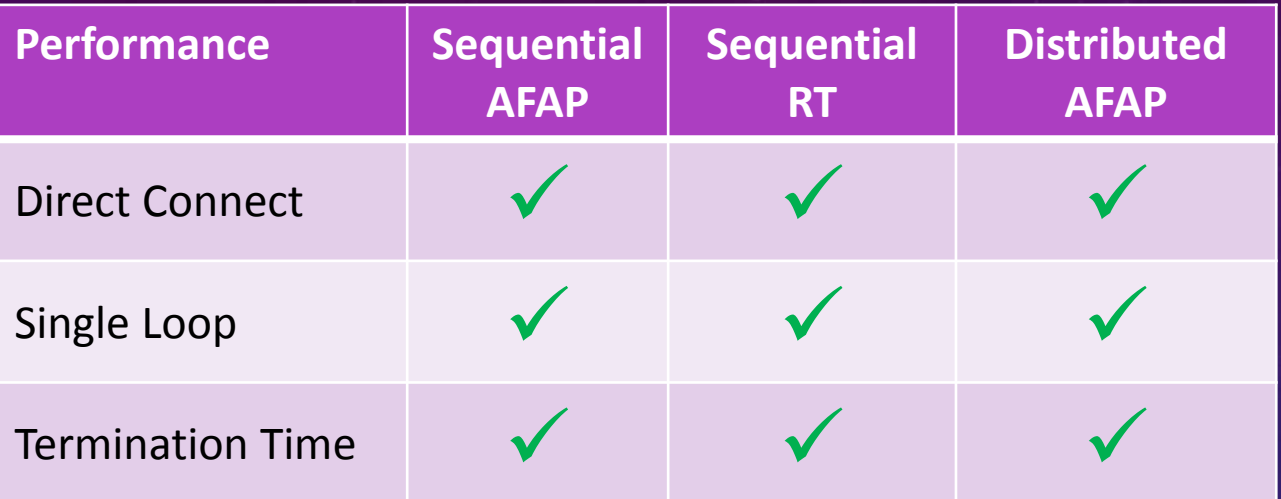

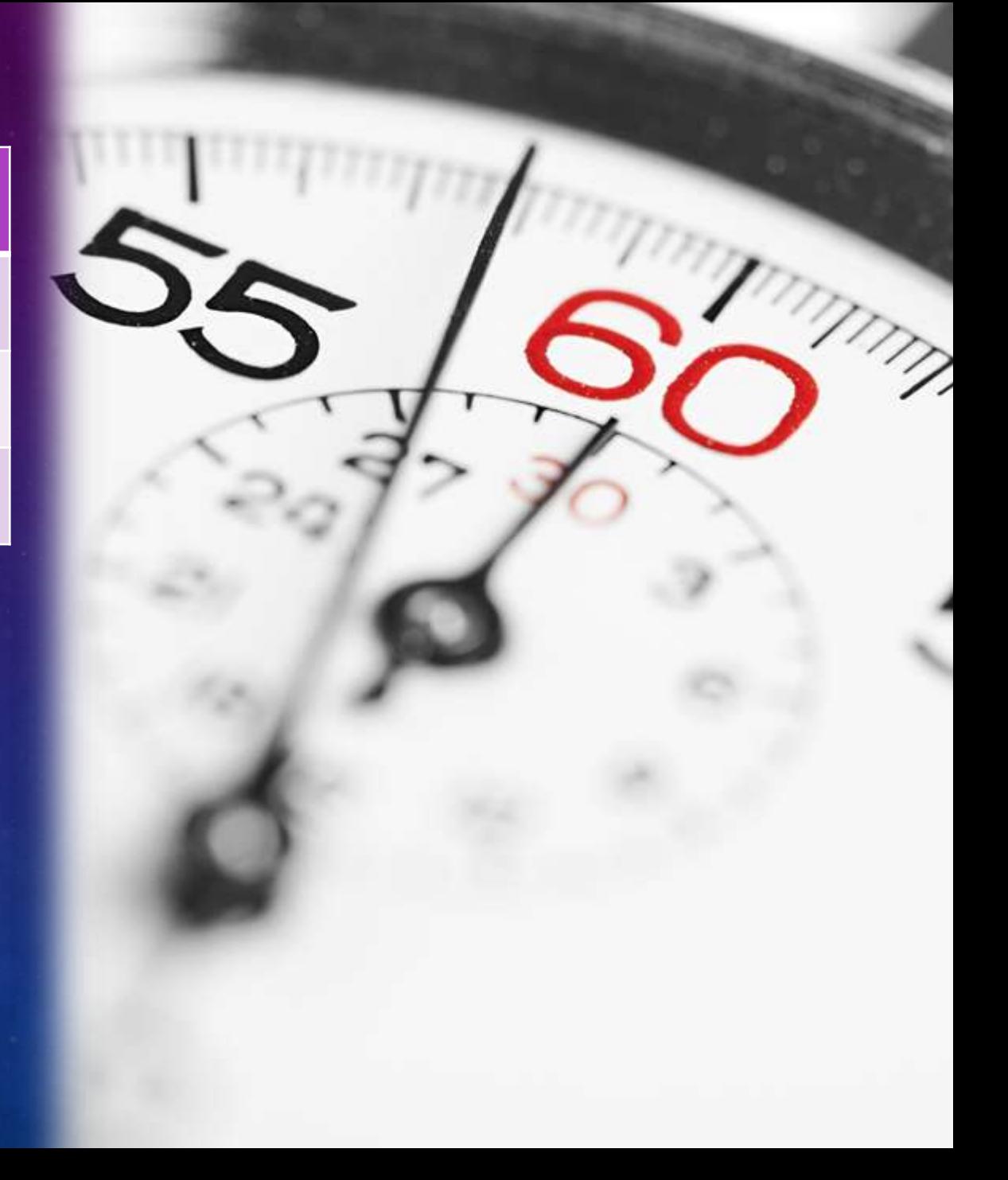

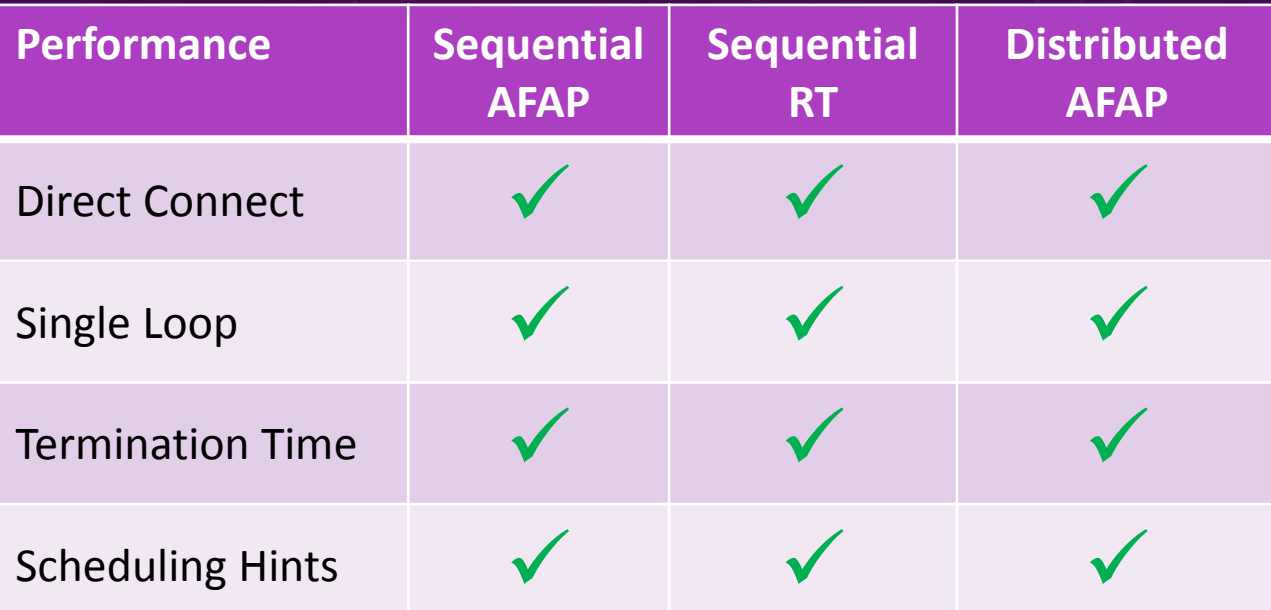

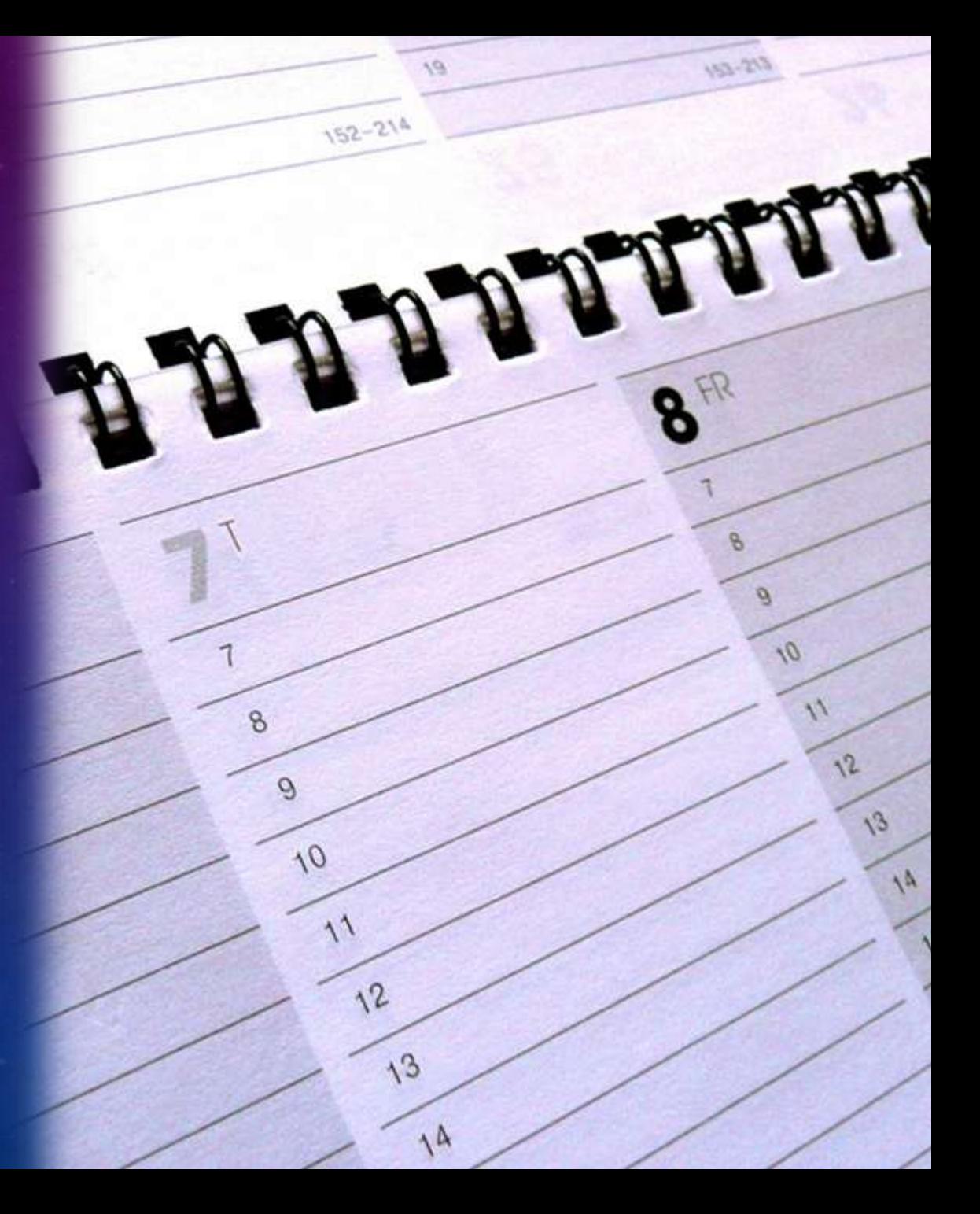

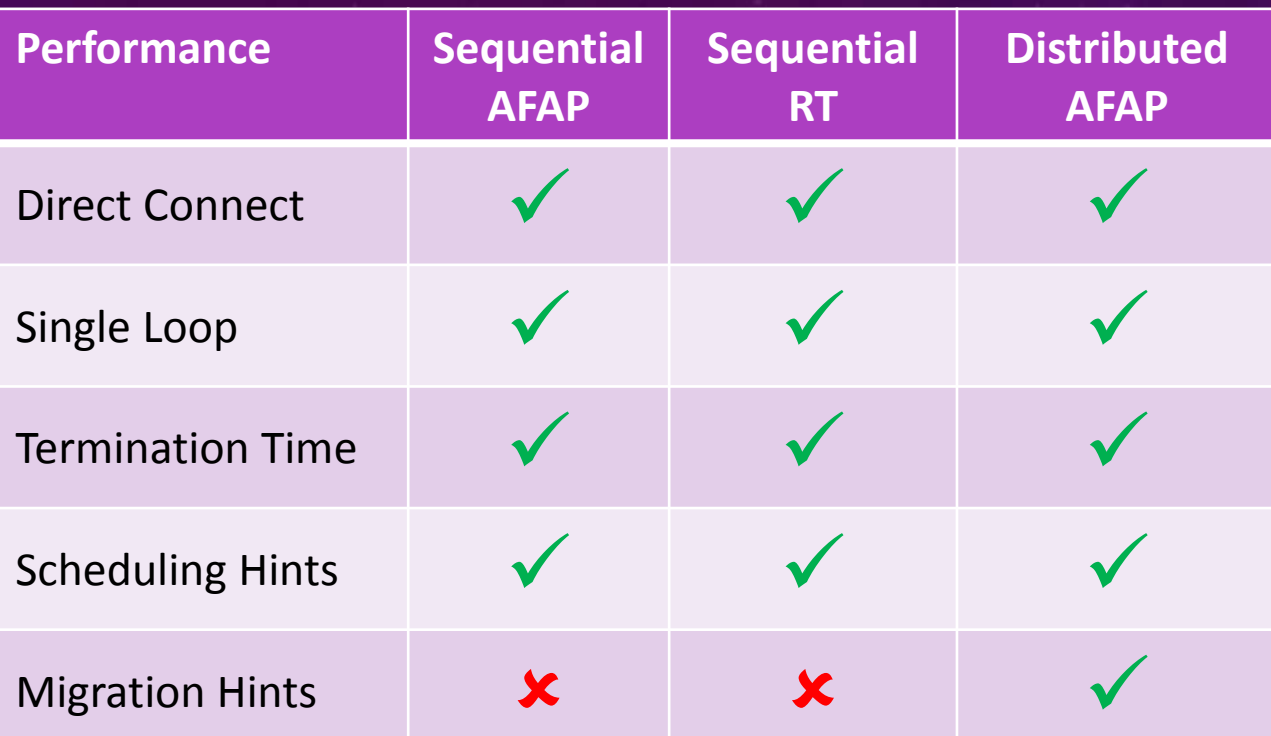

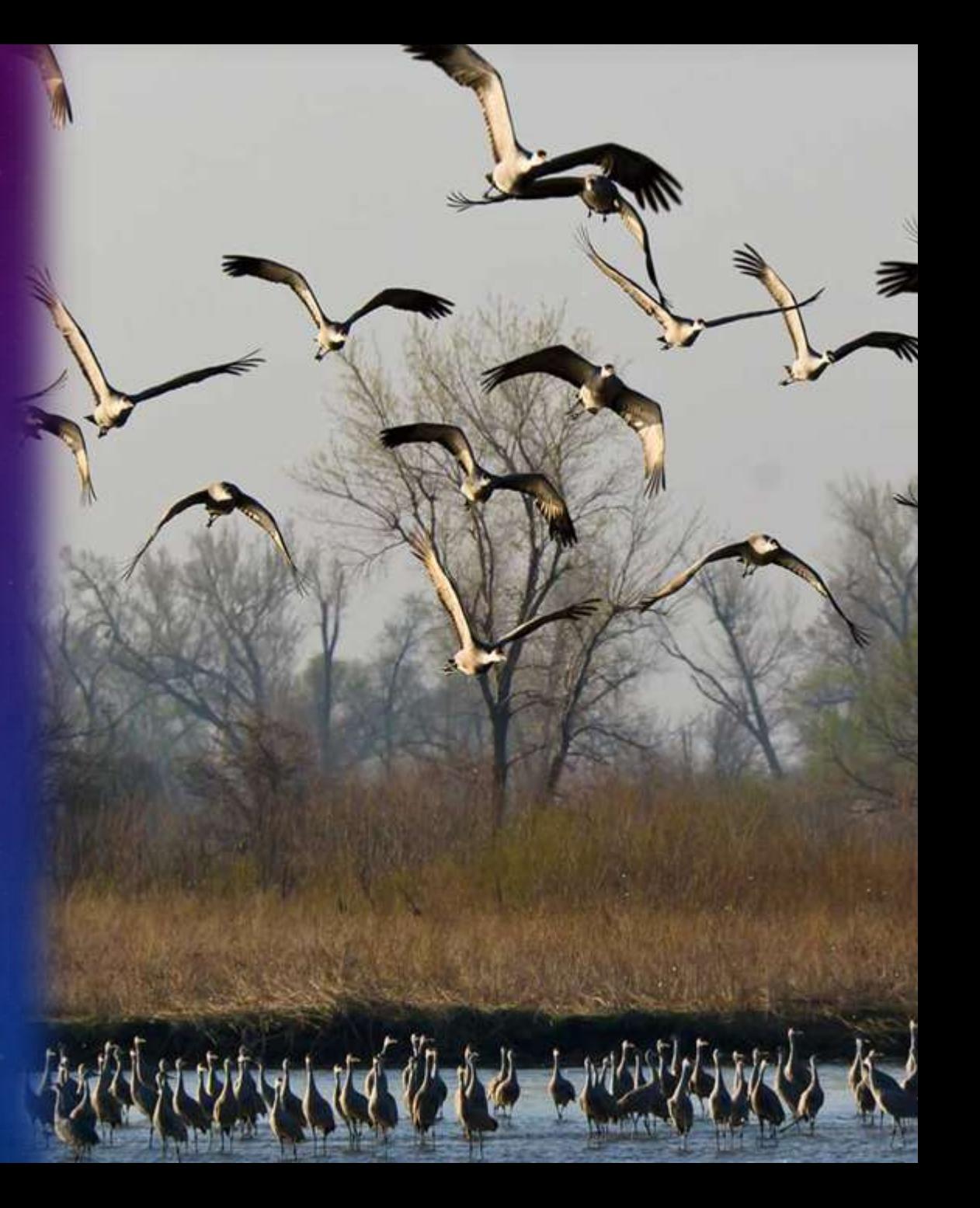

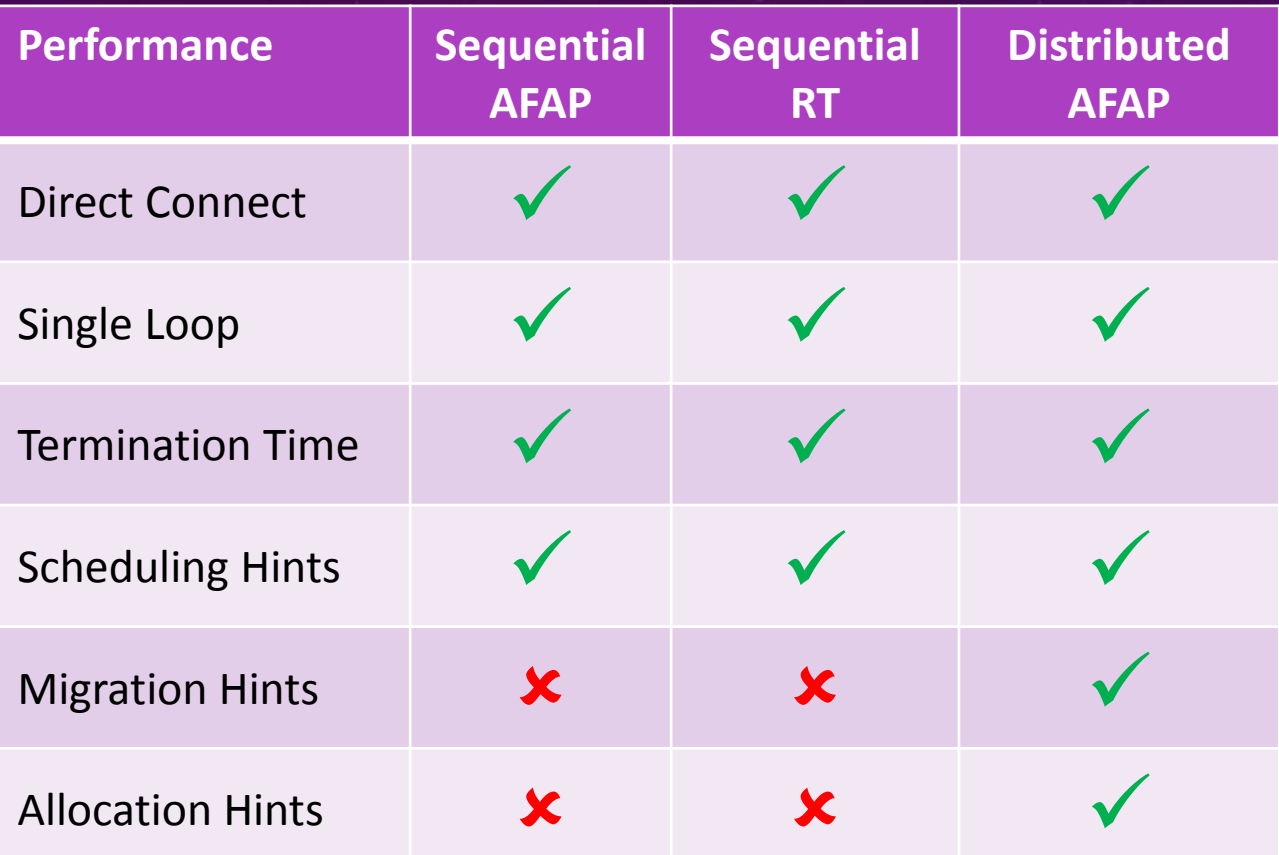

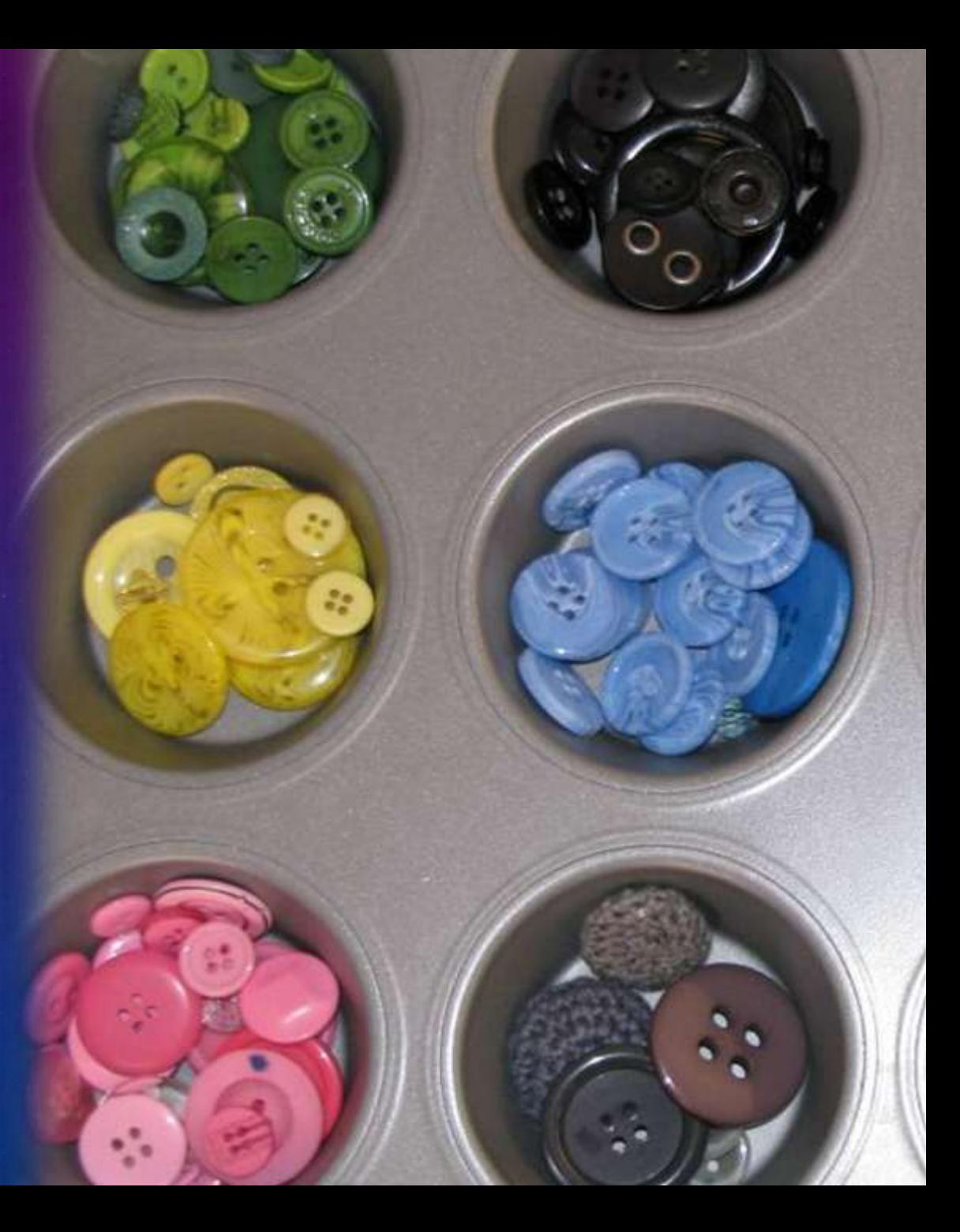

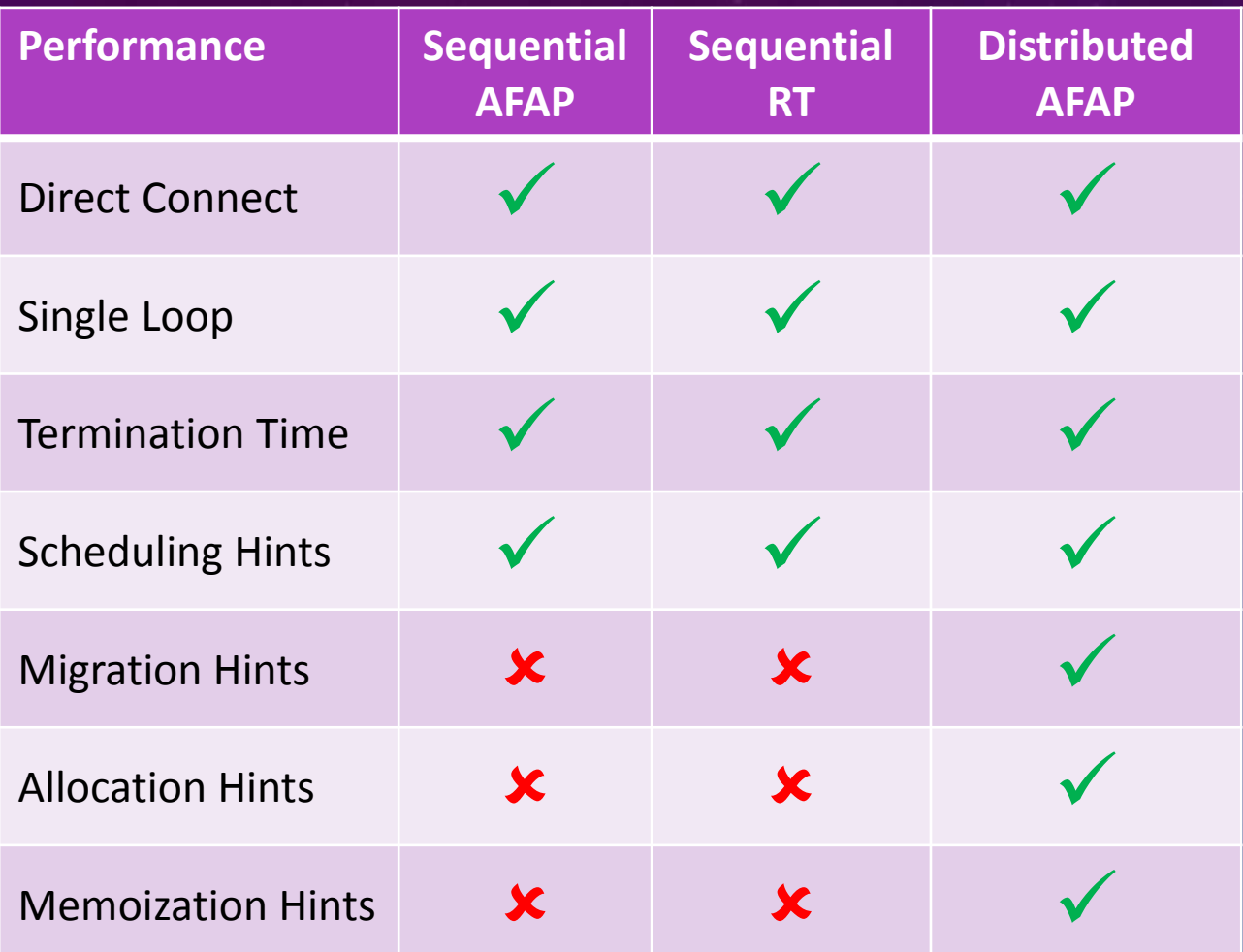

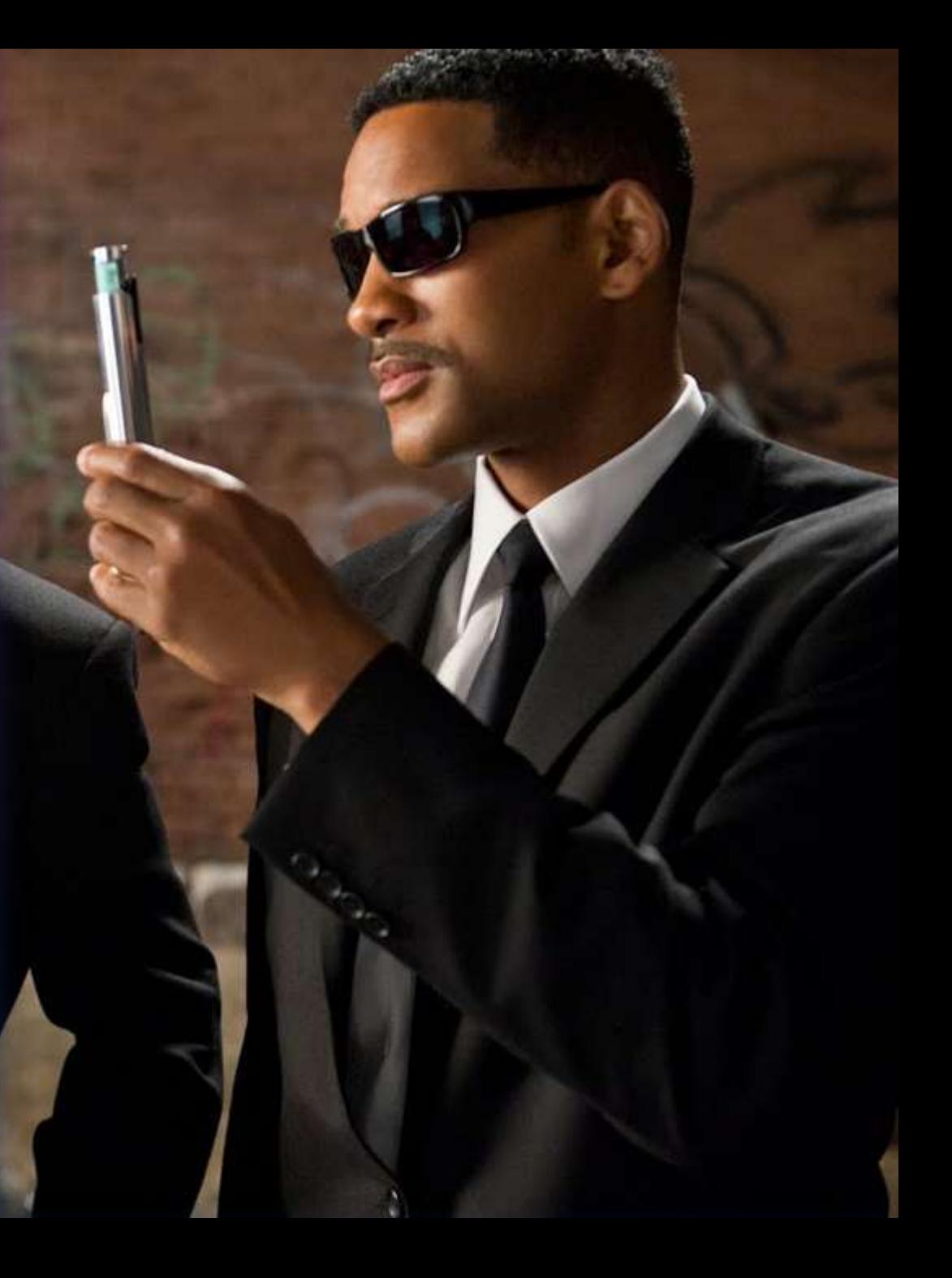

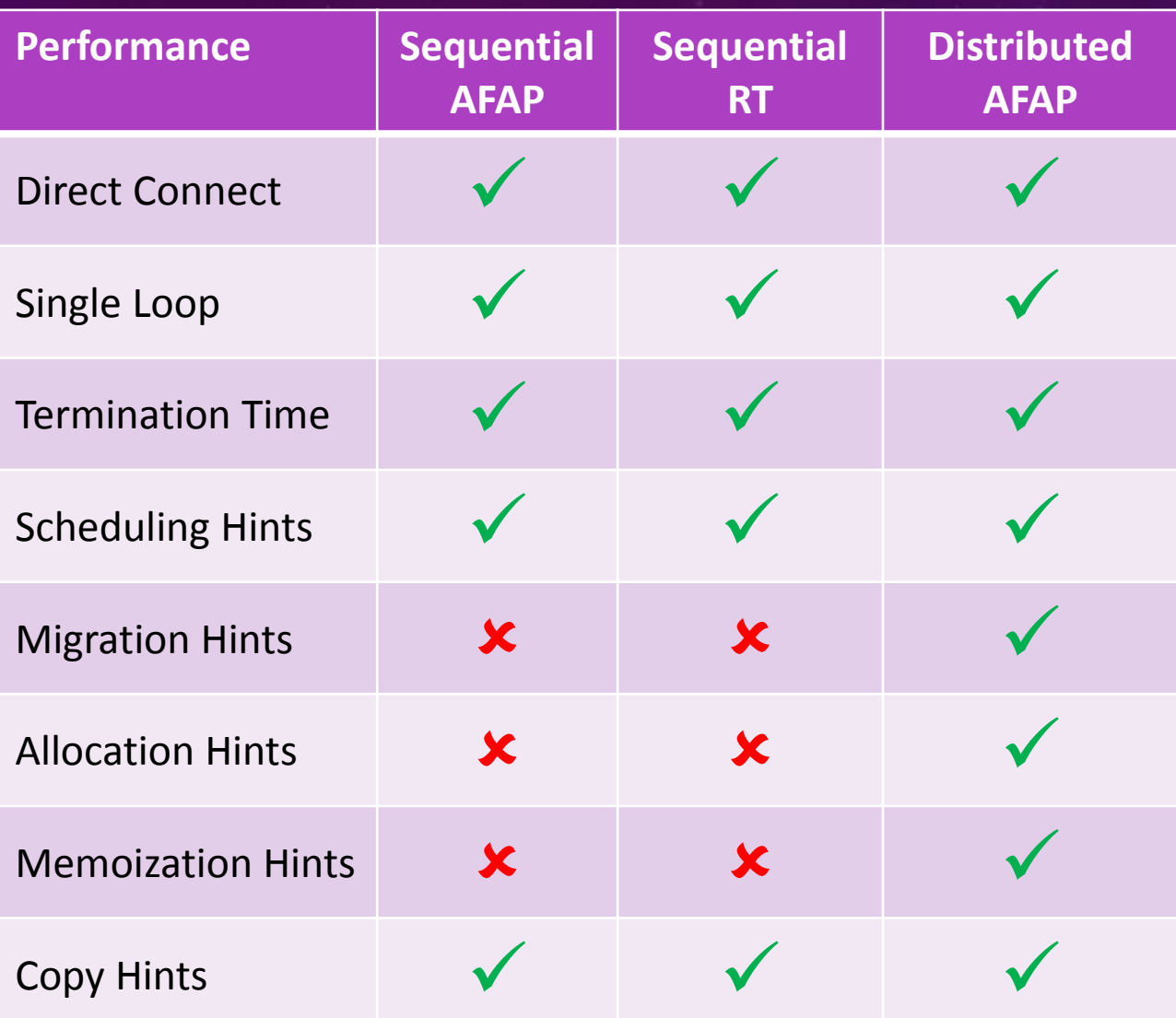

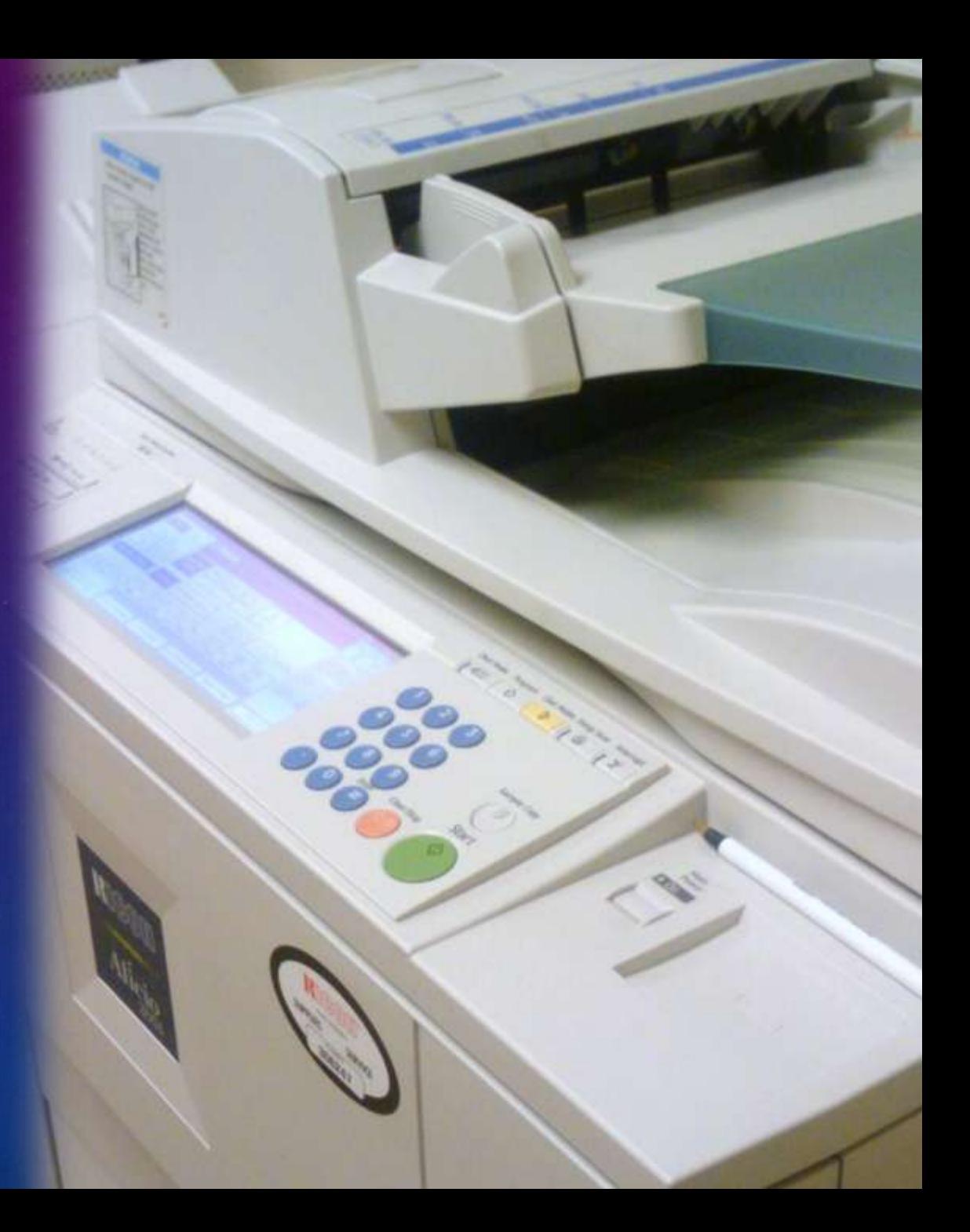

User-friendliness Performance DEVS-Suite PythonPDEVS MS4 Me X-S-Y VLE Adevs CD++ PowerDEVS